### 05 Aprile 2024

# La Galassia del Routing IP Valassia del Routing IP<br>
Vi^ puntata - OSPF: aspetti avanzati

Il cuore dell'Internet

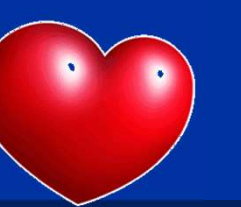

# VI^ puntata – OSPF: aspetti avanzati Tiziano Tofoni I

Tiziano Tofoni

La galassia del Routing IP

# Note di Copyright

- Questo insieme di diapositive è protetto dalle leggi sul *copyright* e dalle disposizioni dei trattati internazionali. Il<br>• Questo insieme di diapositive è protetto dalle leggi sul *copyright* e dalle disposizioni dei tr **Note di Copyright**<br>
equesto insieme di diapositive è protetto dalle leggi sul *copyright* e dalle disposizioni dei trattati internazionali. Il<br>
dittolo ed i c*opyright* relativi alle diapositive (ivi inclusi, ma non limit **Note di Copyright**<br> **Questo** insieme di diapositive è protetto dalle leggi sul *copyright* e dalle disposizioni dei trattati internazionali. Il<br>
titolo ed i *copyright* relativi alle diapositive (ivi inclusi, ma non limit **Note di Copyright**<br> **Proprietà dell'autor dell'autor**<br> **Proprietà dell'autor** dell'autore Tiziano Tofoni (di seguito 'l'autore').<br>
Le diapositive possono essere utilizzate esclusivamente per scopi di studio nell'ambito de • Cuesto insieme di diapositive è protetto dalle leggi sul *copyright* e dalle disposizioni dei trattati internazionali. Il titolo ed i *copyright* relativi alle diapositive (ivi inclusi, ma non limitatamente, ogni immagin • Ouesto insieme di diapositive è protetto dalle leggi sul *copyright* e dalle disposizioni dei trattati internazionali. Il<br>• titolo ed i *copyright* relativi alle diapositive (ivi inclusi, ma non limitatamente, ogni immag **Note di Copyright**<br> **C**<br>
Questo insieme di diapositive è protetto dalle leggi sul copyright e dalle disposizioni dei trattati internazionali. Il<br>
titiolo ed i copyright relativi alle diapositive (ivi inclusi, ma non limit **Note di Copyright**<br> **Coustions and the computer of the computer**<br>
Questo insieme di diapositive è protetto dalle leggi sul *copyright* e dalle di<br>
titolo ed i *copyright* relativi alle diapositive (ivi inclusi, ma non li
- 
- 
- VI^ puntata OSPF: aspetti avanzati **• Note di Copyright**<br>
• Questo insieme di diapositive è protetto dalle leggi sul *copyright* e dalle disposizioni dei trattati internazionali. Il<br>
titolo ed i *copyright* relativi alle diapositive (ivi inclusi, ma non li FIVOLE CHT COPYTTSTIL<br>Questo insieme di diapositive è protetto dalle leggi sul *copyright* e dalle disposizioni dei trattati internazionali. Il<br>Questo insieme di diapositive ille diapositive (ivi inclusi, ma non limitatame caso essa e in capparitive è protetto dalle leggi sul copyright e dalle disposizioni dei trattati internazionali. Il titolo ed i copyright relativi alle diapositive (ivi inclusi, ma non limitatamente, ogni immagine, fotogr Questo insieme di diapositive è protetto dalle leggi sul copyright e dalle disposizioni dei trattati internazionali. Il titolo ed i copyright relativi alle diapositive (ivi inclusi, ma non limitatamente, ogni immagine, fot dell'informazione). varimazione, video, audio, musica e testo), in accordo con gli artt. 12 e seguenti della Legge 633/1941, sono di<br>
proprietà dell'autore Tiziano Tofoni (di seguito "l'autore").<br>
• Le diapositive possono essere utilizzate es • In dispositive possono essere utilizzate esclusivamente per scopi di studio nell'ambito dei corsi tenuti dall'autore.<br>• Ogni altra utilizzatza e oriproduzione (ivi incluse, ma non limitatamente, le riproduzioni su suppor
- 
- 

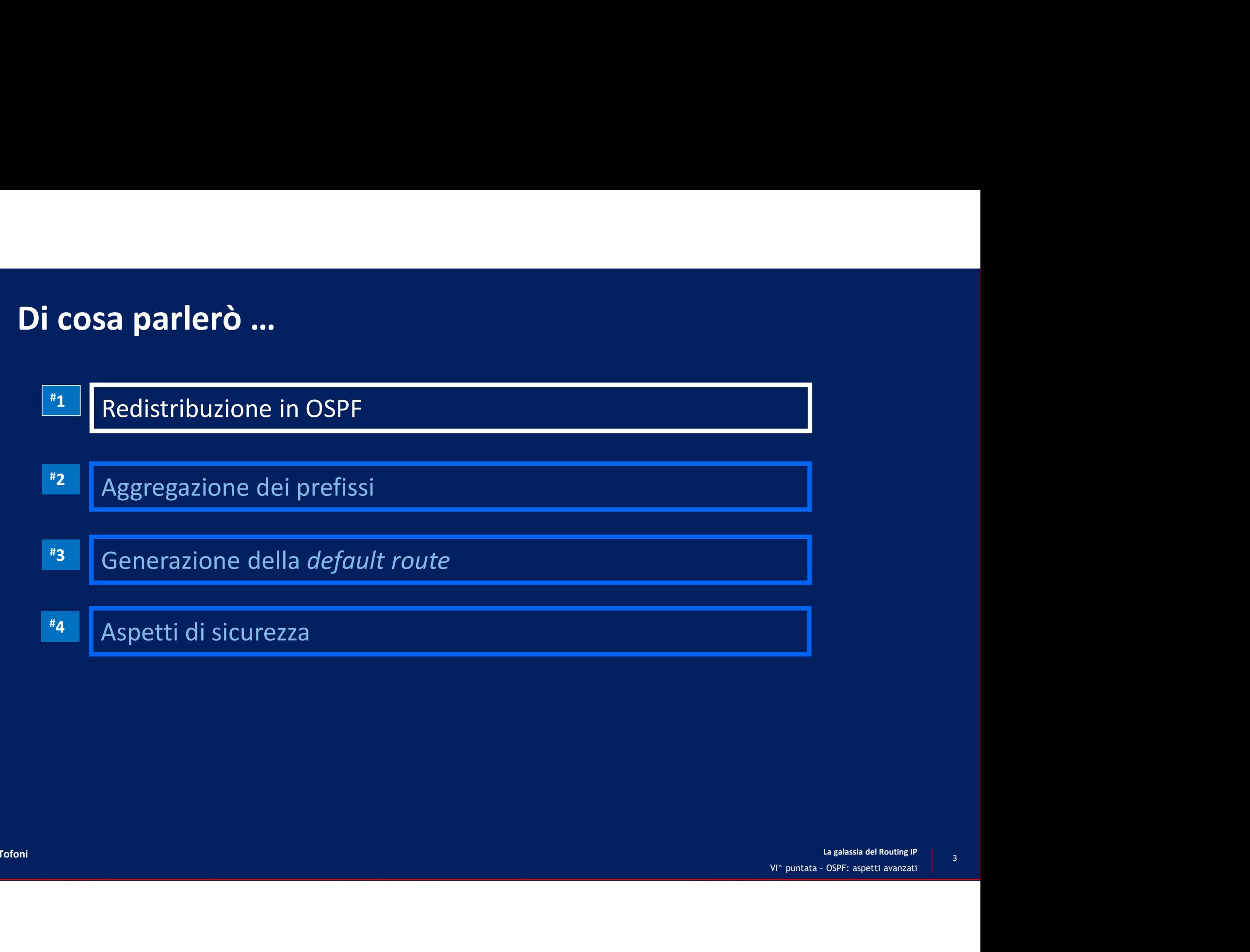

### Redistribuzione: dove e quando

- Durante un processo di migrazione di protocolli di routing
- edistribuzione: dove e quando<br>urante un processo di migrazione di protocolli di routing<br>• Ad esempio, passare in una rete da un protocollo di routing EIGRP, a un protocollo standard (es. OSPF)<br>er consentire l'interoperabil
- Per consentire l'interoperabilità di vendor diversi
- edistribuzione: dove e quando<br>
urante un processo di migrazione di protocolli di routing<br>
 Ad esempio, passare in una rete da un protocollo di routing EIGRP, a un protocollo standard (es. OSPF)<br>
er consentire l'interopera
- Ad esempio, apparati Cisco che utilizzano EIGRP e apparati di un altro costruttore che utilizzano OSPF<br>• Per la gestione dei punti di confine nel collegamento tra domini di routing<br>differenti<br>• Ad esempio, nel collegame • Per la gestione dei punti di confine nel collegamento tra domini di routing differenti variante un processo di migrazione di protocolli di routing<br>• Ad esempio, passare in una rete da un protocollo di routing EIGRP, a un protocollo standard (es. OSPF)<br>• Consentire l'interoperabilità di vendor diversi<br>• Ad es
	-

# Redistribuzione di informazioni di routing

- La redistribuzione è il processo che consente di trasferire informazioni di routing Redistribuzione di informazioni di routing<br>-<br>La redistribuzione è il processo che consente di trasferire informazioni di routir<br>tra domini di routing che utilizzano diversi protocolli di routing<br>La funzione di redistribuzi
- La funzione di redistribuzione è svolta da un router di confine che implementa i due diversi protocolli presenti nei due domini di routing

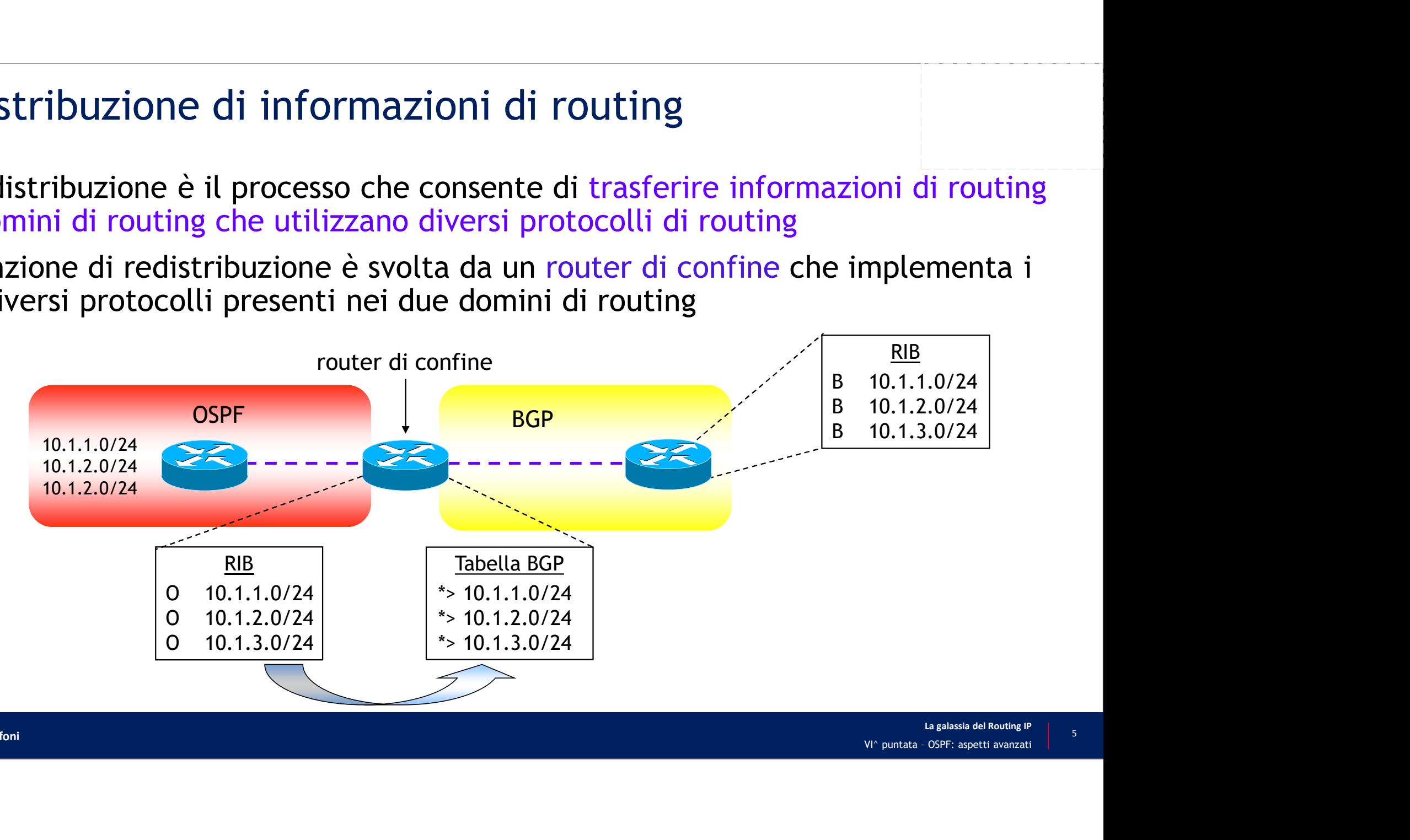

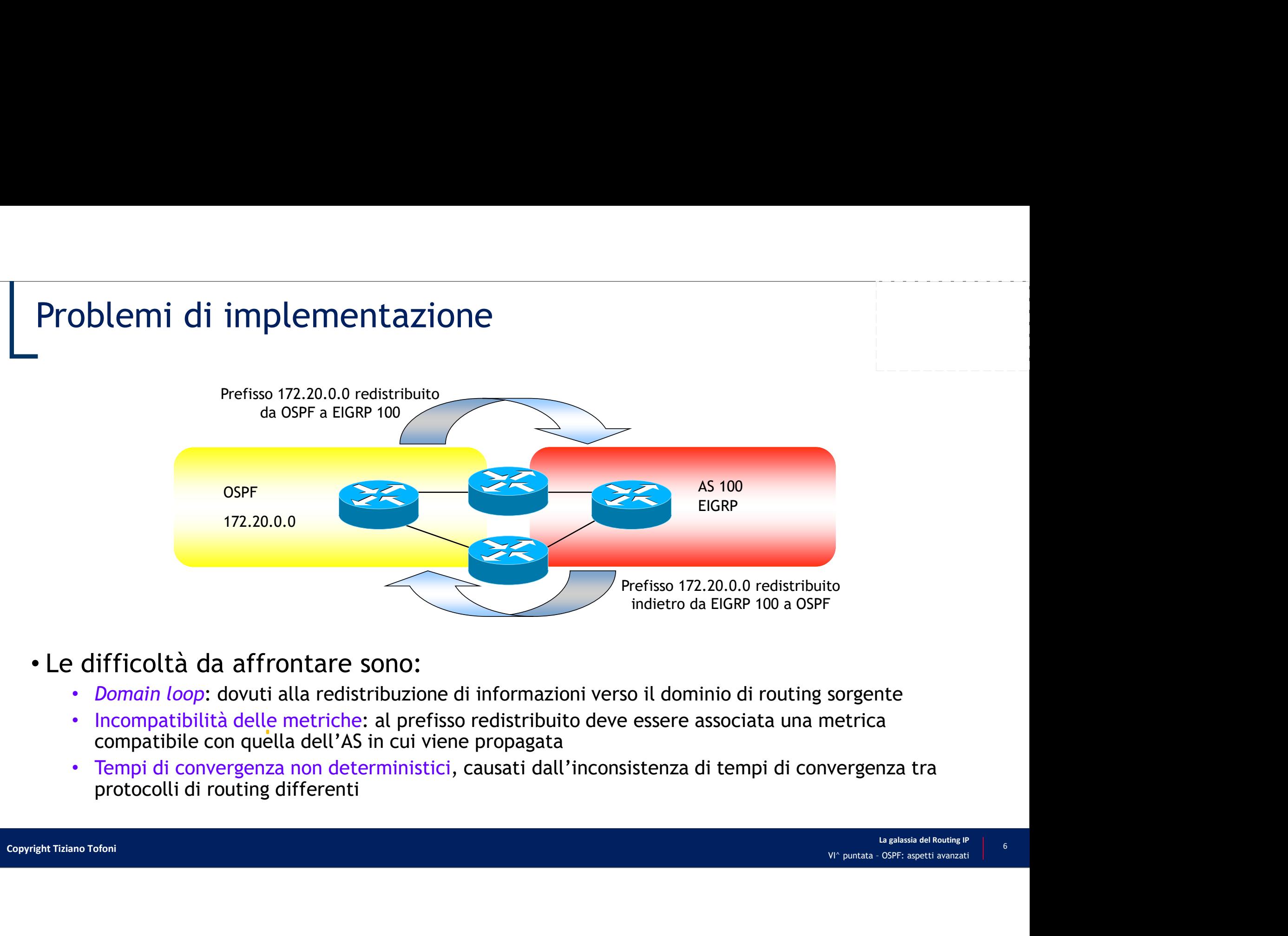

- Le difficoltà da affrontare sono:
	-
	- Incompatibilità delle metriche: al prefisso redistribuito deve essere associata una metrica compatibile con quella dell'AS in cui viene propagata
	- Tempi di convergenza non deterministici, causati dall'inconsistenza di tempi di convergenza tra

# Selezione del percorso migliore<br>Coni protocollo utilizza una propria metrica che assegna alle inte

- Ogni protocollo utilizza una propria metrica che assegna alle interfacce che partecipano al processo di routing
- Metriche differenti sono difficili, se non impossibili, da confrontare da un punto di vista dell'algoritmo di ricerca del percorso ottimo 9 per informazioni alle interface di routing<br>Aetriche differenti sono difficili, se non impossibili, da confrontare da un<br>Aetriche differenti sono difficili, se non impossibili, da confrontare da un<br>Aeteriche differenti so
- punto di vista dell'algoritmo di ricerca del percorso ottimo<br>
 Ad esempio, è impossibile confrontare le metriche utilizzate dal RIP con quelle standard<br>
utilizzate dall'EIGRP e da OSPF<br>
 Per risolvere il problema ogni ro • Ad esempio, è impossibile confrontare le metriche utilizzate dal RIP con quelle standard utilizzate dall'EIGRP e da OSPF
	- Per risolvere il problema ogni router ha un processo di selezione
		- valuta la credibilità del protocollo (Distanza Amministrativa)
		- Per informazioni inerenti lo stesso percorso, acquisite dalla medesima sorgente di routing, si valutano i costi dei percorsi, basati sulle metriche associate alle interfacce

# Configurazione della Redistribuzione

- Il processo di redistribuzione può essere semplice o complesso in base alla quantità e modalità delle informazioni che si annunciano
- Elementi da considerare
	- Identificare in maniera esplicita i confini dei differenti domini di routing
	- Determinare quale dei due protocolli redistribuisce le informazioni
	- Tenere in mente che la mutua redistribuzione è sconsigliata
	- In presenza di redistribuzione unidirezionale individuare la direzione (edge  $\rightarrow$  core, core  $\rightarrow$  edge)
- $\begin{CD} \mathsf{core}\to\mathsf{edge}\ \mathsf{Q} \end{CD}$ <br> **O di routing**<br> **Pagalassia del Routing IP** • Il comando generico di configurazione della redistribuzione utilizza la parola chiave "redistribute …" all'interno della configurazione del processo di routing destinazione
	- Il comando ha molte opzioni che dipendono dal protocollo che si redistribuisce

```
*(config)# router protocollo-destinazione ...
*(config-router)# redistribute protocollo-origine ...
```
- Seed metric: cosa è?<br>La seed metric è la metrica associata a un prefisso redistri Seed metric: cosa è?<br>
-<br>
• La seed metric è la metrica associata a un prefisso redistribuito in un<br>
protocollo di routing<br>
• Il valore della seed metric dipende dal protocollo in cui si effettua la redistribuzione protocollo di routing eed metric: cosa è?<br>
a seed metric è la metrica associata a un prefisso redistribuito in un<br>
rotocollo di routing<br>• Il valore della seed metric dipende dal protocollo in cui si effettua la redistribuzione<br>• È possibile, vi
	-
	- È possibile, via configurazione, variare il valore di default
- **Seed metric:** cosa è?<br>
→ La seed metric è la metrica associata a un prefisso redistribuito in un<br>
protocollo di routing<br>
→ Il valore della seed metric dipende dal protocollo in cui si effettua la redistribuzione<br>
→ È pos regole del protocollo di destinazione

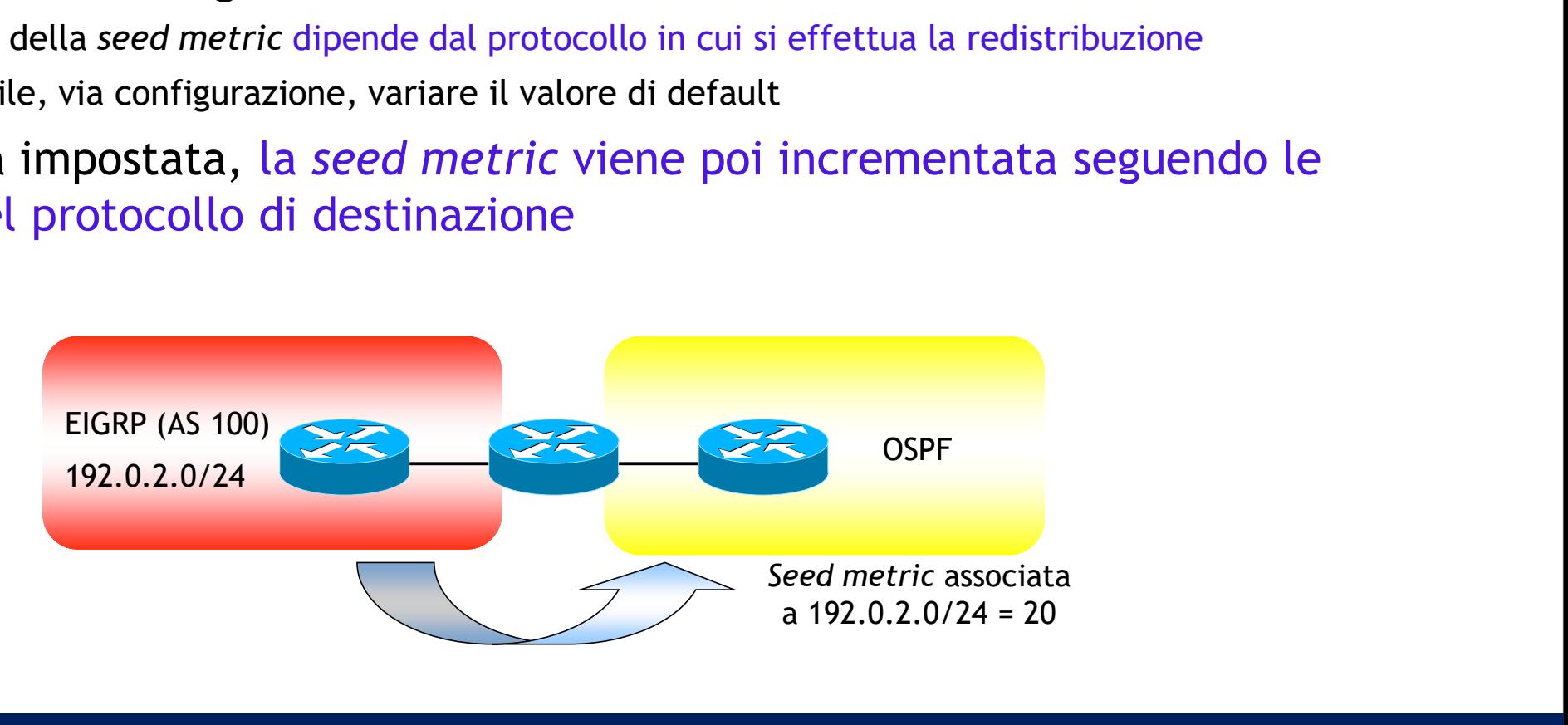

- Ridefinizione della *seed metric*<br>-<br>La *seed metric* di default dei prefissi redistribuiti in OSPF è per tu • Ridefinizione della *seed metric*<br>
• La *seed metric* di default dei prefissi redistribuiti in OSPF è per tutti i protocolli di routing pari a 20, ad eccezione del BGP, per il quale è 1<br>
• È possibile ridefinire manualme di routing pari a 20, ad eccezione del BGP, per il quale è 1 **Ridefinizione della seed metric<br>
—<br>
• La seed metric di default dei prefissi redistribuiti in OSPF è per tutti i protocc<br>
di routing pari a 20, ad eccezione del BGP, per il quale è 1<br>
• È possibile ridefinire manualmente** idefinizione della *seed metric*<br>
a seed metric di default dei prefissi redistri<br>
ii routing pari a 20, ad eccezione del BGP, pe<br>
: possibile ridefinire manualmente la seed m<br>
• Valori ammessi: min = 0, max = 2<sup>32</sup> - 1 (=4 ed metric<br>
ei prefissi redistribuiti in OSPF è per t<br>
ezione del BGP, per il quale è 1<br>
llmente la *seed metric*<br>
<sup>32</sup> - 1 (=4.294.967.295)<br>
<sub>su un ASBR</sub>
- -
	- Va necessariamente configurata su un ASBR

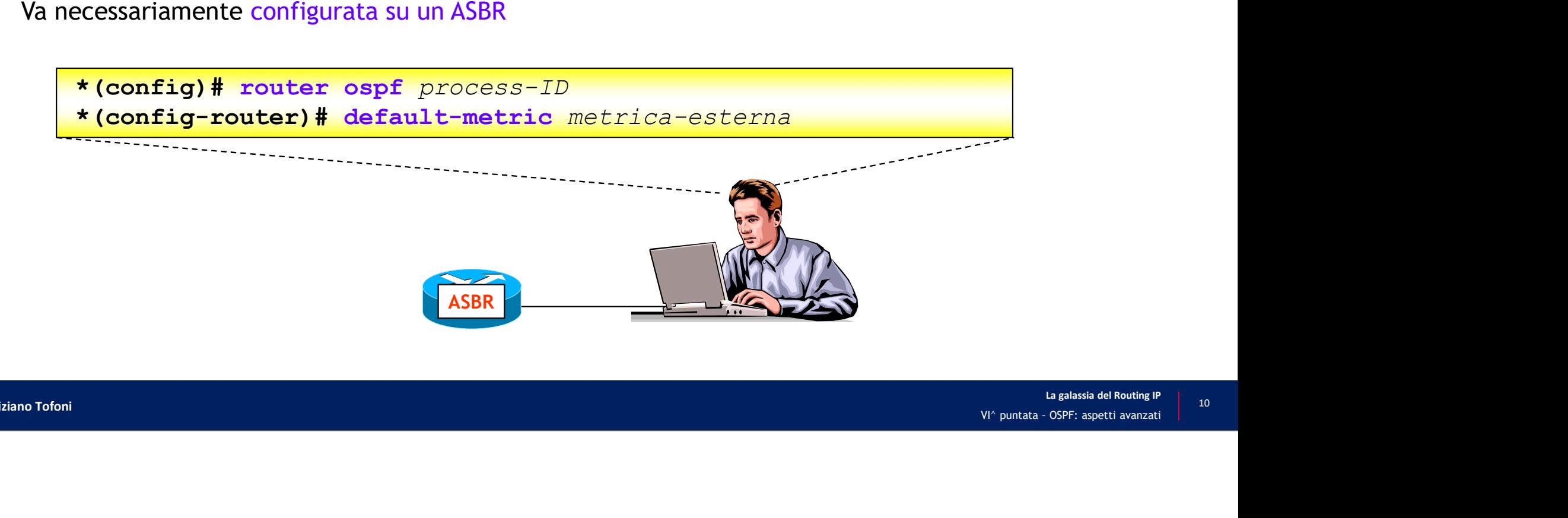

### Redistribuzione in OSPF: aspetti generali

- La redistribuzione va configurata negli ASBR
- È possibile redistribuire prefissi direttamente connessi o acquisiti attraverso un qualsiasi protocollo di routing (statico/dinamico) **Exploring the Solution Constrained Solution Constrained Solution**<br>
For distribution and consignata negli ASBR<br>
• È possibile redistribuire prefissi direttamente connessi<br>
di routing (statico/dinamico)<br>
• È anche possibile **Exercise in OSPF:** aspetti general<br>
A redistribuzione va configurata negli ASBR<br>
• È possibile redistribuire prefissi direttamente connessi o acquisiti<br>
di routing (statico/dinamico)<br>
• È anche possibile la redistribuzion • Distanza Amministrativa
	- È anche possibile la redistribuzione da un processo OSPF a un altro
- Si possono controllare i seguenti parametri e tipologia di reti
	-
	-
	-

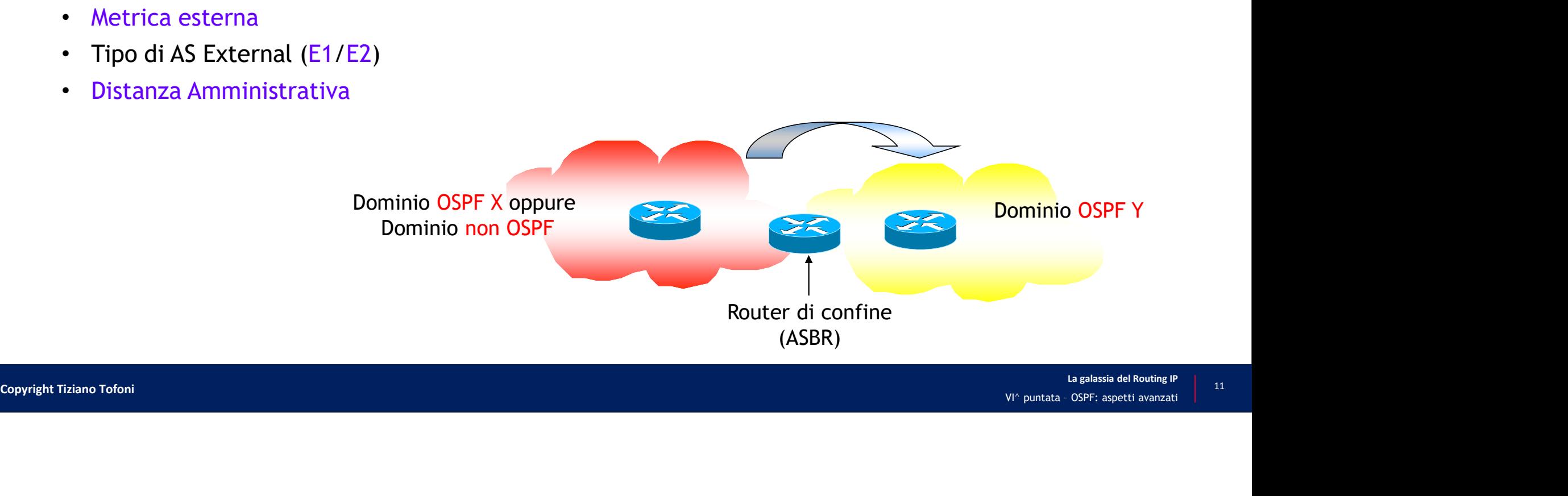

# Configurazione della redistribuzione in OSPF onfigurazione della redistribuzione in<br>• direttamente consente la redistribuzione in OSPF di p<br>• direttamente connessi<br>• acquisiti via route statiche<br>• acquisiti via protocolli di routing dinamici (RIP, EIGRP, IS-IS, BGP,

- Il comando consente la redistribuzione in OSPF di prefissi:
	- direttamente connessi
	-
	-

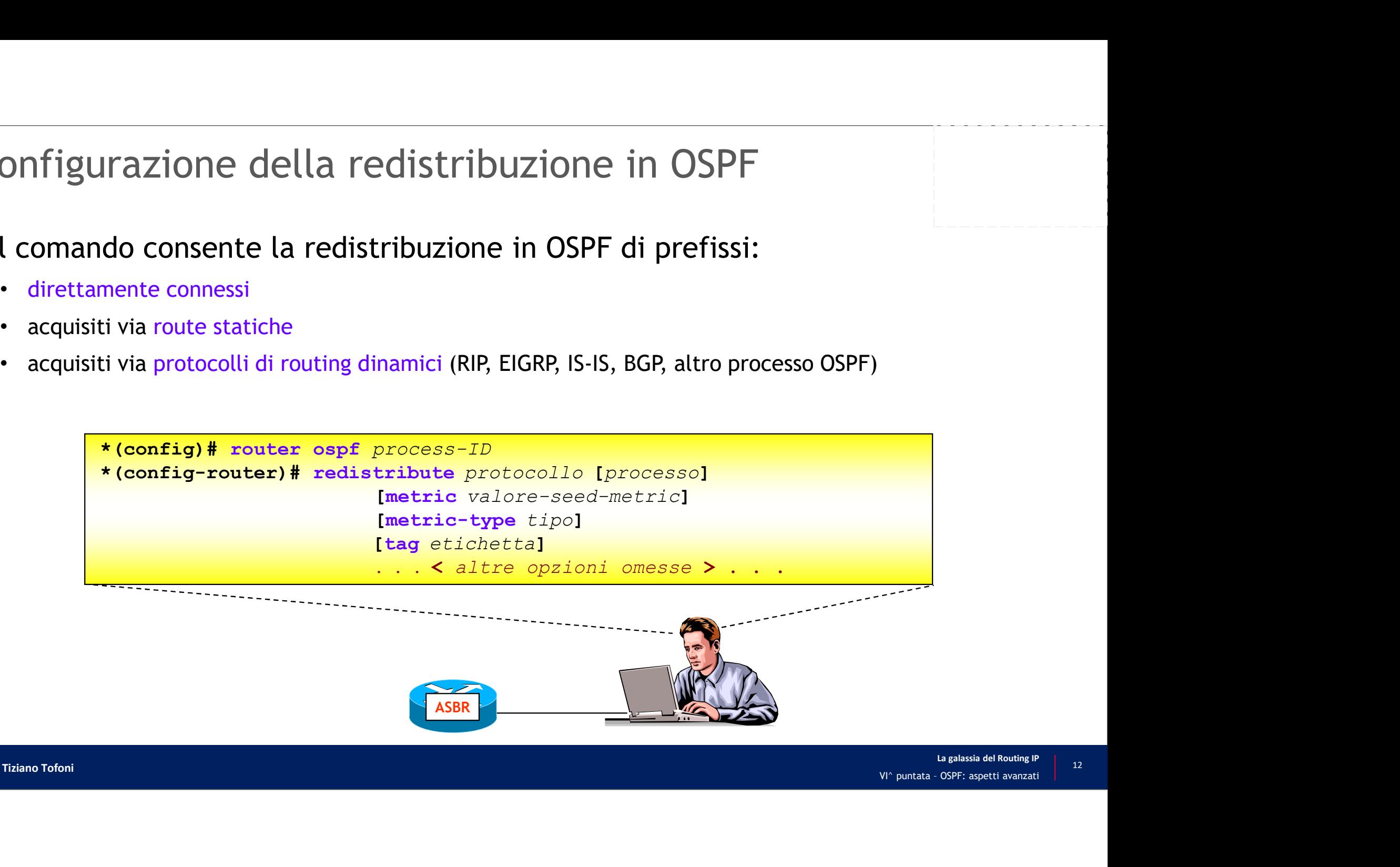

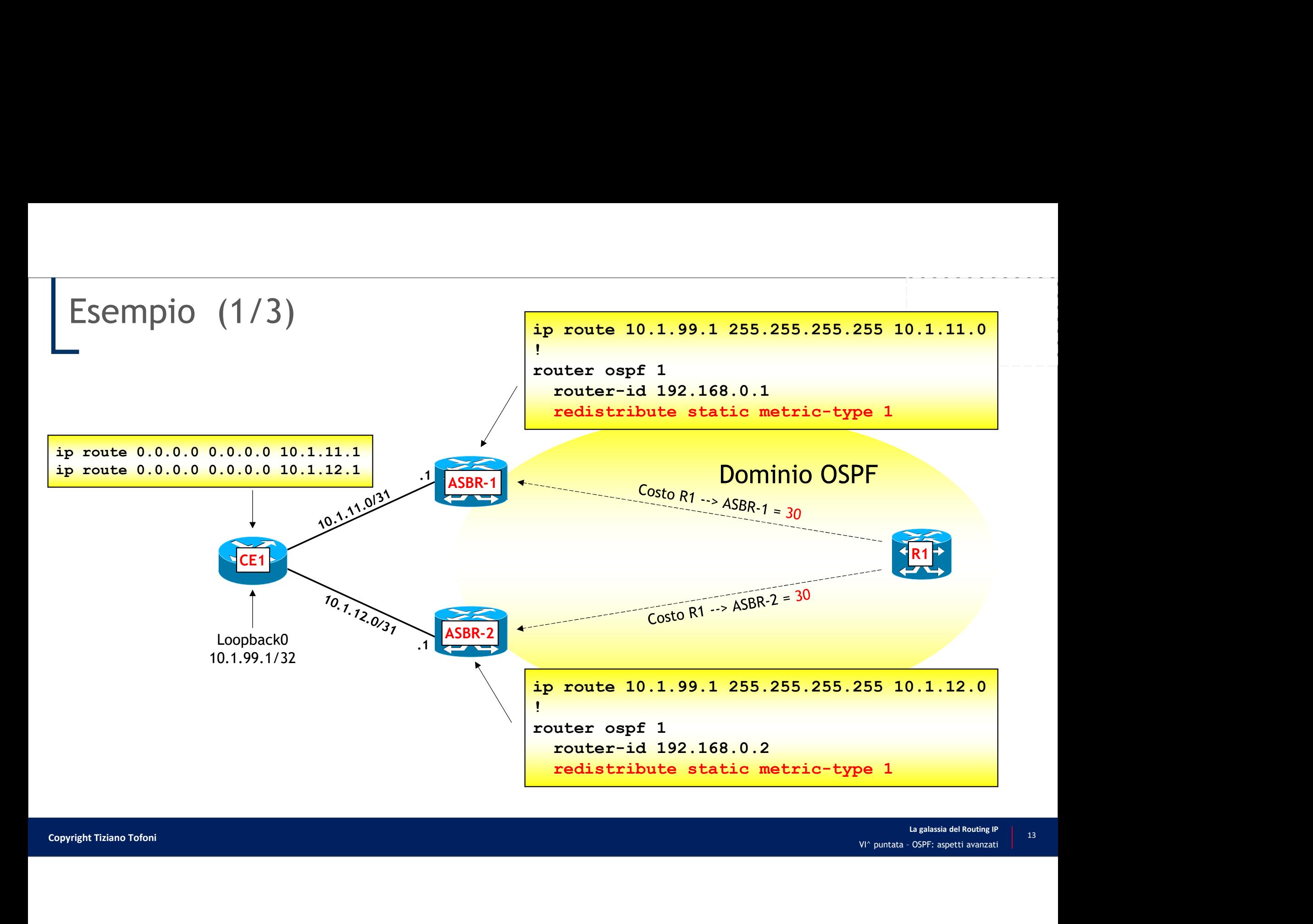

# Esempio (2/3)

• LSA di tipo 5 generato da ASBR-1 visualizzato sul LSDB di R1 (RID=192.168.1.1)

```
(2/3)<br>ipo 5 generato da ASBR-1 visualizzato sul LSDB di R1 (RID=192.168.1.1)<br>RP/0/0/CPO:R1#show ospf database external adv-router 192.168.0.1<br>Tue Apr 2 17:47:33.473 UTC<br>ospf Router with ID (192.168.1.1) (Process ID TT)<br>Type-5 AS External Link States
Tue Apr 2 17:47:33.473 UTC
               OSPF Router with ID (192.168.1.1) (Process ID TT)
                     Type-5 AS External Link States
  Routing Bit Set on this LSA
  LS age: 657
  Options: (No TOS-capability, DC)
  LS Type: AS External Link
  Link State ID: 10.1.99.1 (External Network Number)
  Advertising Router: 192.168.0.1
  LS Seq Number: 80000003
  Checksum: 0x3407
  Length: 36
  Network Mask: /32
          Metric Type: 1 (Comparable directly to link state metric)
          TOS: 0
          Metric: 20
          Forward Address: 0.0.0.0
          External Route Tag: 0
```
## Esempio (3/3)

• Percorsi sulla FIB verso 10.1.99.1/32

```
La galassia del Routing IP<br>VI^ puntata - OSPF: aspetti avanzati
10 (3/3)<br>
i sulla FIB verso 10.1.99.1/32<br>
RP/0/0/CPU0:R1#show cef 10.1.99.1/32<br>
Tue Apr 2 17:52:19.164 UTC<br>
10.1.99.1/32, version 37, internal 0x1000001 0x0 (ptr 0xa12d44a<br>
0x0 (0xa12b9680), 0x0 (0x0)<br>
Updated Apr 2 16:
Tue Apr 2 17:52:19.164 UTC
10. (3/3)<br>
1 sulla FIB verso 10.1.99.1/32<br>
RP/0/OCPUO:R1#show cef 10.1.99.1/32<br>
Tue Apr. 2 17:52:19.164 UTC<br>
10.1.99.1/32, version 37, internal 0x1000001 0x0 (ptr 0xa12d44a4) [1],<br>
0x0 (0xa12b9680), 0x0 (0x0)<br>
0xd datac
     0x0 (0xa12b9680), 0x0 (0x0)
 Updated Apr 2 16:47:04.193
 local adjacency 172.30.113.11
 Prefix Len 32, traffic index 0, precedence n/a, priority 1
     via 172.30.113.11/32, GigabitEthernet0/0/0/4, 7 dependencies, 
     weight 0, class 0 [flags 0x0]
        (e) (2.2)<br>
(o) (cPUO: R1#show cef 10.1.99.1/32<br>
Apr 2 17:52:19.164 UTC<br>
.99.1/32, version 37, internal 0x1000001 0x0 (ptr 0xa12d44;<br>
.99.1/32, version 37, internal 0x1000001 0x0 (ptr 0xa12d44;<br>
add Apr 2 16:47:04.193<br>
a
       next hop 172.30.113.11/32
       local adjacency
     via 172.30.123.12/32, GigabitEthernet0/0/0/6, 7 dependencies, 
     weight 0, class 0 [flags 0x0]
        /0/CPU0:R1# show cef 10.1.99.1/32<br>Apr 2 17:52:19.164 UTC<br>.99.1/32, version 37, internal 0x1000001 0x0 (ptr 0xa12d44;<br>x0 (0xa12b9680), 0x0 (0x0)<br>al adapr 2 16:47:04.193<br>al adjacency 172.30.113.11<br>in the material of the sum of th
       next hop 172.30.123.12/32
       local adjacency
```
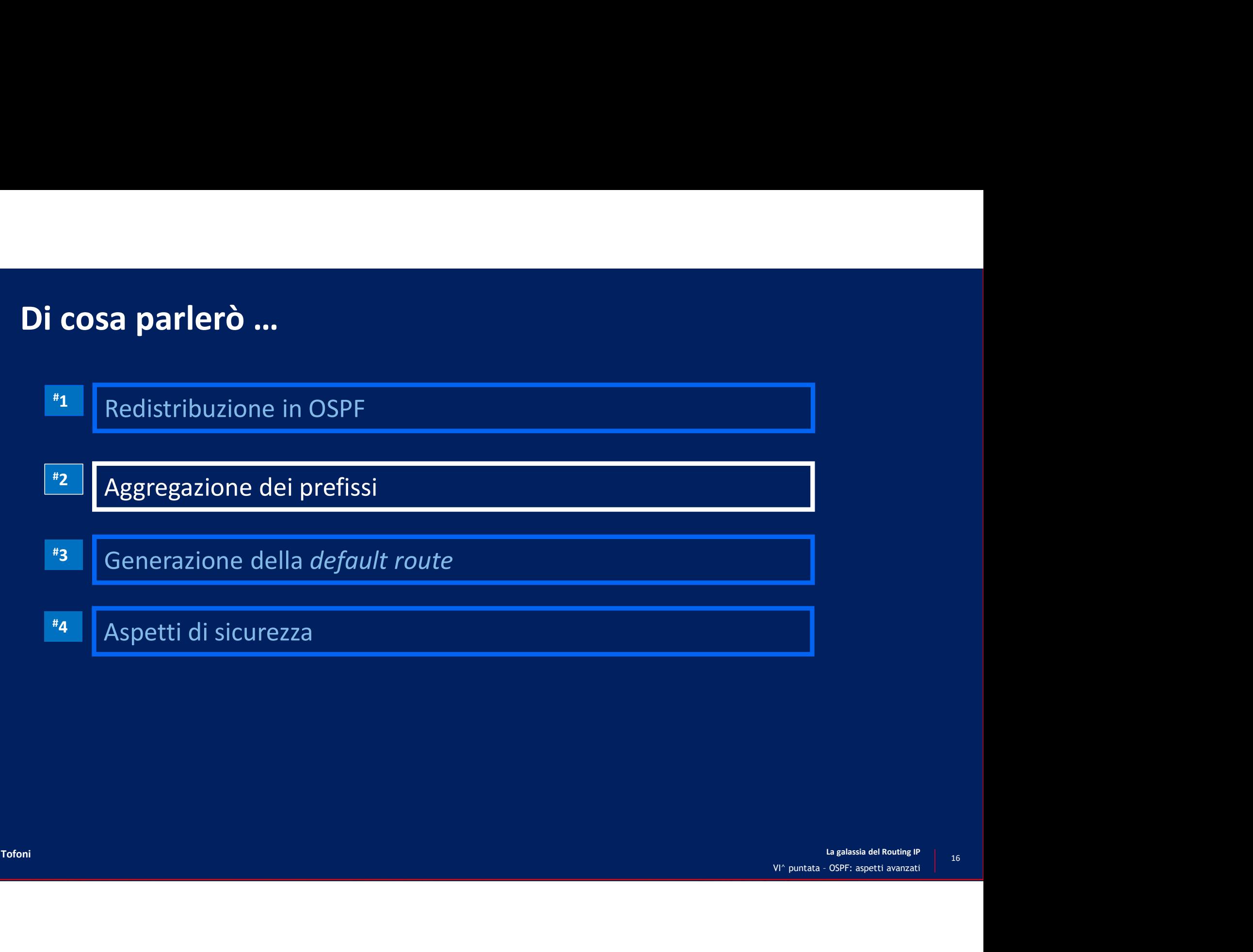

### Aggregazione dei prefissi

- Il processo di aggregazione dei prefissi negli annunci OSPF consente di aumentare la scalabilità del protocollo
	- Diminuisce il numero di LSA propagati
	- Rende la rete più stabile
		- Eventuali flapping di reti IP incluse nell'aggregato non comportano una continua propagazione di LSA
- Due tipi di aggregazione
	- Aggregazione di prefissi *inter-area*
	- Aggregazione di prefissi esterni

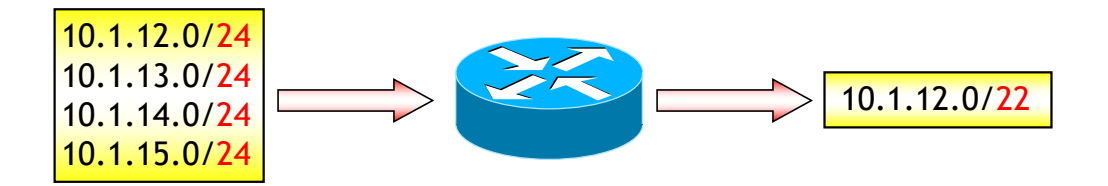

### Aggregazione dei prefissi inter-area

- I prefissi inter-area vengono aggregati negli ABR
	- Per sopprimere l'annuncio del prefisso aggregato utilizza la parola chiave «not-advertise»
	- Per riannunciare il prefisso aggregato utilizza la parola chiave «advertise»
	- Per definire un costo del prefisso aggregato utilizza la parola chiave «cost» (solo IOS e IOS XE)
- IOS e IOS XE

```
router(config)# router ospf process-ID 
router(config-router)# area area-ID range prefisso-IP subnet-mask
                             [advertise | not-advertise][cost costo]
```
• IOS XR

```
RP/0/RP0/CPU0:router(config)# router ospf process-ID 
RP/0/RP0/CPU0:router(config-ospf)# area area-ID
RP/0/RP0/CPU0:router(config-ospf-ar)# range prefisso-IP subnet-mask
                                           [advertise | not-advertise]
```
### Aggregazione di prefissi inter-area: attenti al loop …

- Aggregazione di prefissi *inter-area: attenti al loop* ...<br>• Per evitare *forwarding loop l'IOS Cisco crea automaticamente un percorso*<br>OSPF verso il prefisso aggregato con *Next-Hop il bit bucket (Null0)*<br>• Questo non è OSPF verso il prefisso aggregato con Next-Hop il bit bucket (Null0) gregazione di prefissi *inter-area*: *attenti al loop* ...<br>
configurazione di prefisso aggregato con Next-Hop il bit bucket (Null0)<br>
Questo non è in realtà vero per le versioni lOS precedenti la 12.1(6), dove è necessaria
	- Questo non è in realtà vero per le versioni IOS precedenti la 12.1(6), dove è necessaria la

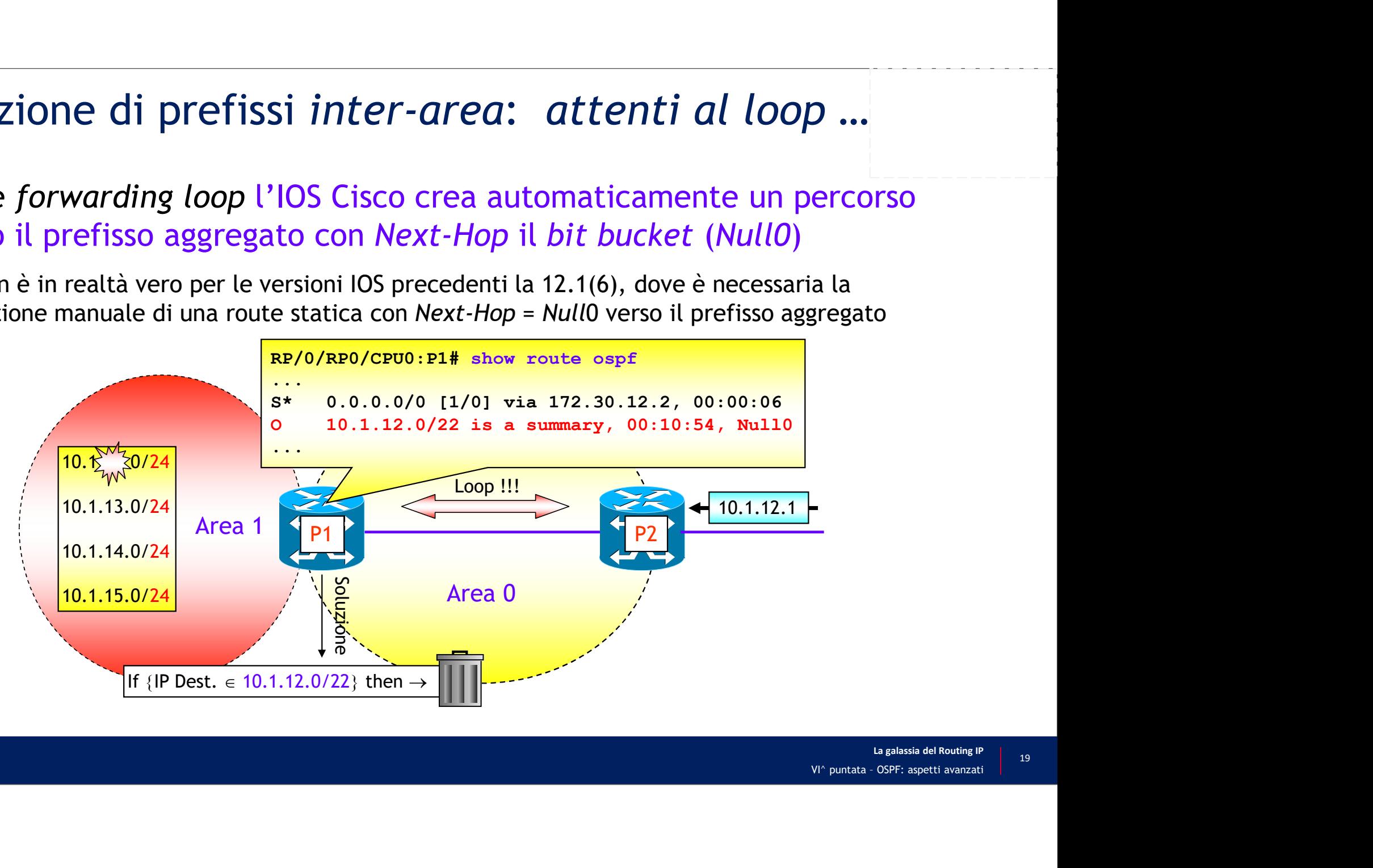

### Aggregazione di prefissi inter-area: esempio (1/2)

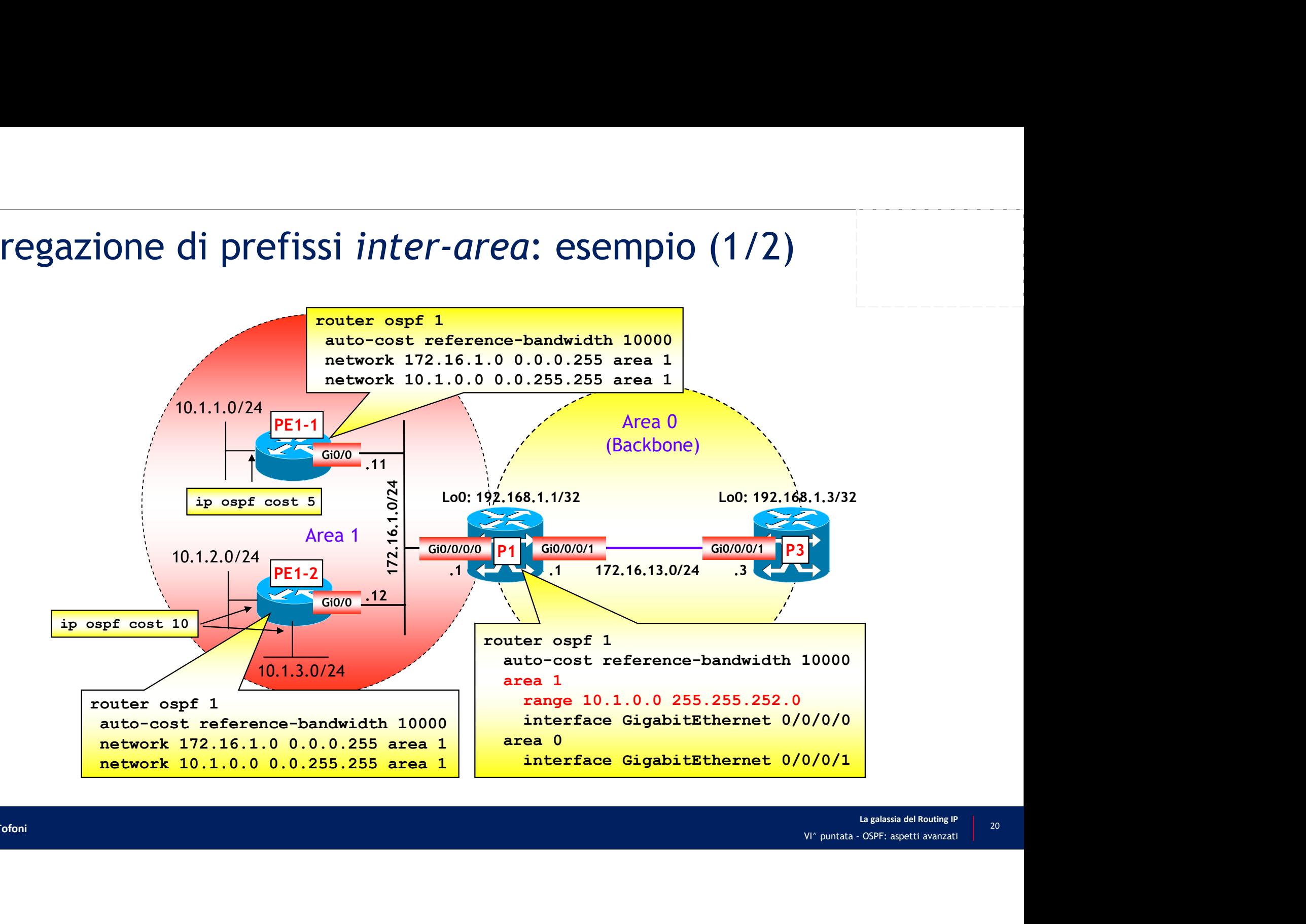

### Aggregazione di prefissi inter-area: esempio (2/2)

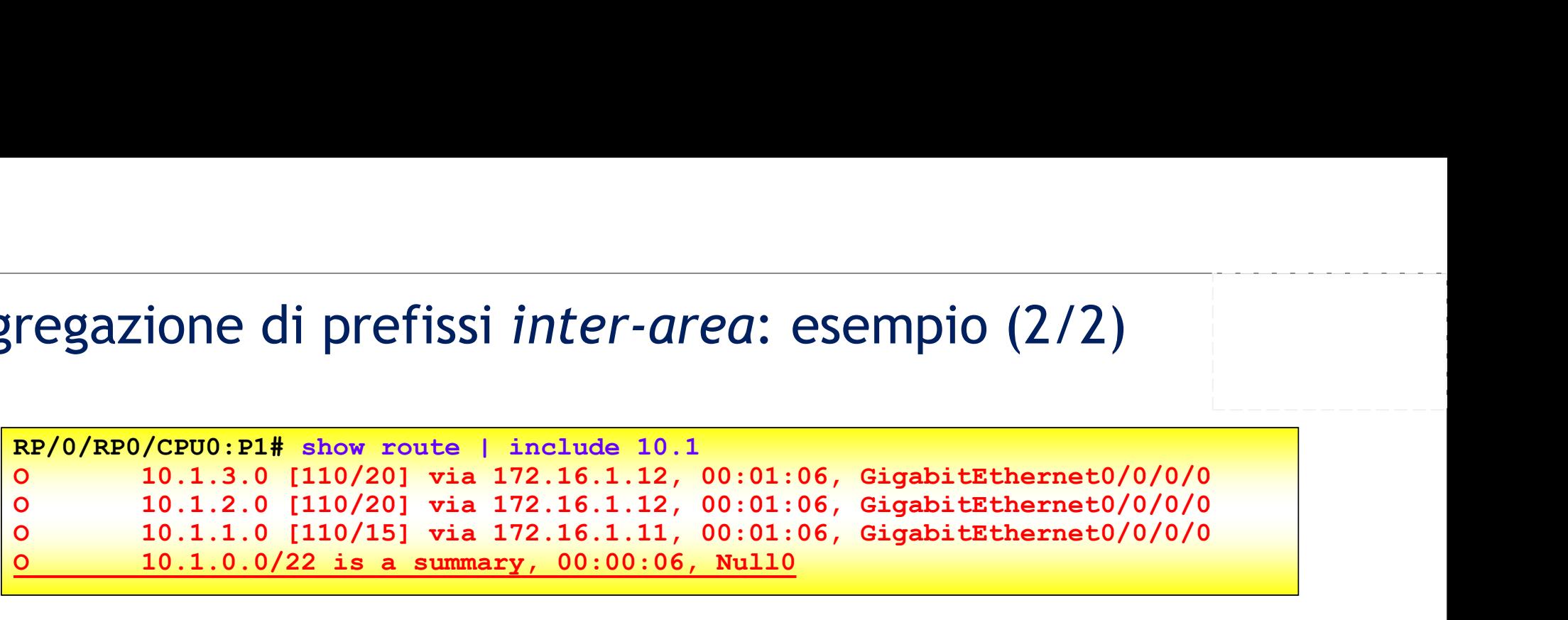

```
COLOGET 1988<br>
La galassia del Routing IP<br>
VI^ puntata - OSPF: aspetti avanzati
             regazione di prefissi inter-area: esempio (2/2)<br>
RP/0/RP0/CPU0:P1# show route 1 include 10.1<br>
0 10.1.3.0 [110/20] via 172.16.1.12, 00:01:06, GigabitEthernet0/0/0,<br>
0 10.1.1.0 [110/20] via 172.16.1.11, 00:01:06, Gigabi
             Routing entry for 10.1.0.0/22<br>Known via "ospf 64500", distance 110, metric 16, type inter area
                 Example 10 prefissi inter-area: esempio (2/2)<br>
\frac{10.1.3.0 \text{ (110/20) via } 172.16.1.12, 00.01.06, \text{ Gigabit Ethernet0/0/0/0}}{10.1.2.0 \text{ (110/20) via } 172.16.1.12, 00.01.06, \text{ Gigabit Ethernet0/0/0/0}}<br>
10.1.2.0 (110/15) via 172.16.1.12, 00.01.06, Gig
                Last update from 172.16.13.1 on GigabitEthernet0/0/0/0, 00:00:32 ago
                Routing Descriptor Blocks:
                 * 172.16.13.1, from 192.168.1.1, 00:00:32 ago, via GigabitEthernet0/0/0/0
                        Route metric is (16), traffic share count is 1
(*) Valore minimo tra i costi dei prefissi più specifici: 15 = min {20,20,15}. Non conforme alla RFC 2328!<br>
Weight Mishon The specificity of HaSOO", distance 110, metric 16, type inter area<br>
Last update from 172.16.13.1 o
```
16 = 15 (costo del prefisso aggregato (\*)) + 1 (metrica dell'interfaccia Gi0/0/0/1 di P3)

### Aggregazione di prefissi esterni

- Può essere applicata a prefissi redistribuiti in OSPF da un protocollo di routing dinamico, da route statiche o da prefissi direttamente connessi •<br>Duò essere applicata a prefissi redistribuiti in OSPF da un protocollo di rout<br>dinamico, da route statiche o da prefissi direttamente connessi<br>• L'aggregazi
	-
	- È possibile associare al prefisso aggregato una etichetta (tag) che può essere utilizzata per vari scopi
	- NOTA: per tutte le opzioni disponibili consultare la documentazione Cisco
- IOS e IOS XE

router(config)# router ospf process-ID router(config-router)# summary-address prefisso-IP subnet-mask [tag tag]

• IOS XR

X [tag tag]<br>
La galassia del Routing IP<br>
VI^ puntata - OSPF: aspetti avanzati RP/0/RP0/CPU0:router(config)# router ospf process-ID RP/0/RP0/CPU0:router(config-ospf)# summary-prefix prefisso-IP/subnet-mask [tag tag]

### Aggregazione di prefissi esterni: esempio (1/2)

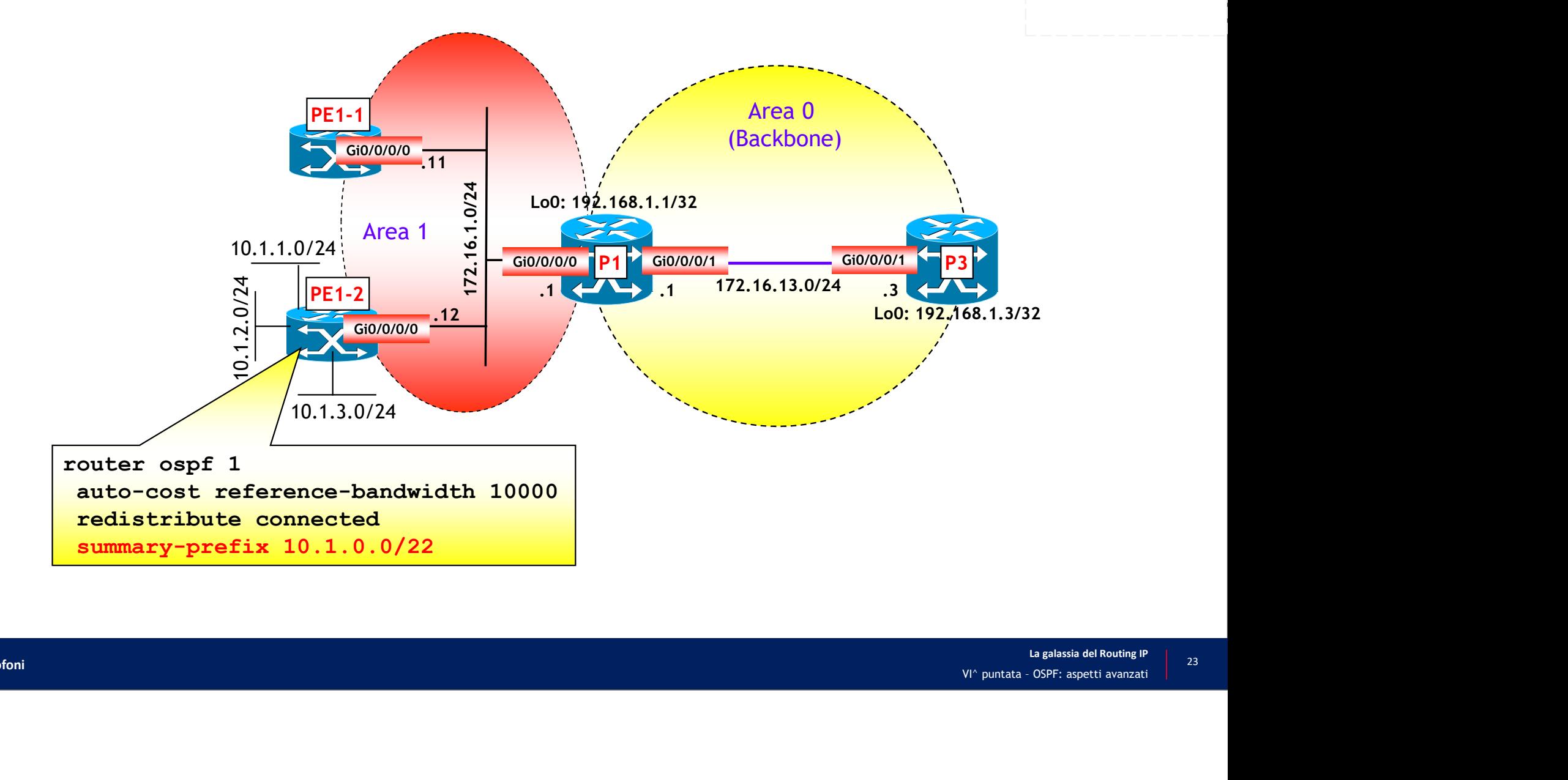

### Aggregazione di prefissi esterni: esempio (2/2)

RE/0/RP0/CPU0:PE1-2# show route | include 10.1<br>RE/0/RP0/CPU0:PE1-2# show route | include 10.1<br>C 10.1.3.0/24 is directly connected, GigabitEthernet0/0/0/3<br>C 10.1.2.0/24 is directly connected, GigabitEthernet0/0/0/2<br>C 10.1.1 C 10.1.3.0/24 is directly connected, GigabitEthernet0/0/0/3 C 10.1.2.0/24 is directly connected, GigabitEthernet0/0/0/2 C 10.1.1.0/24 is directly connected, GigabitEthernet0/0/0/1 O 10.1.0.0/22 is a summary, 00:06:35, Null0

> Costo da P1 verso l'ASBR che ha generato il prefisso aggregato (PE1-2) = metrica dell'interfaccia GigabitEthernet0/0/0/0 di P1

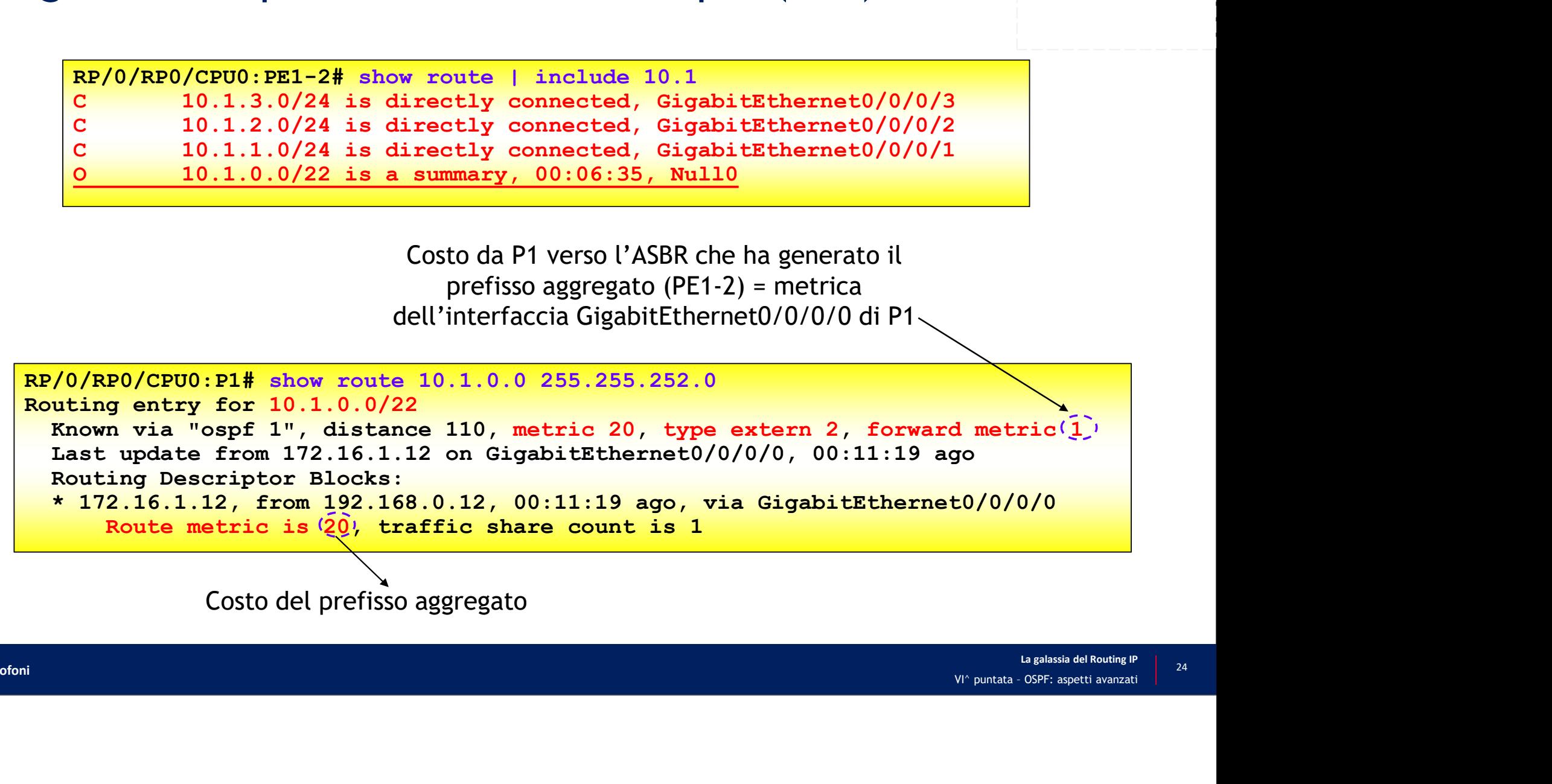

Costo del prefisso aggregato

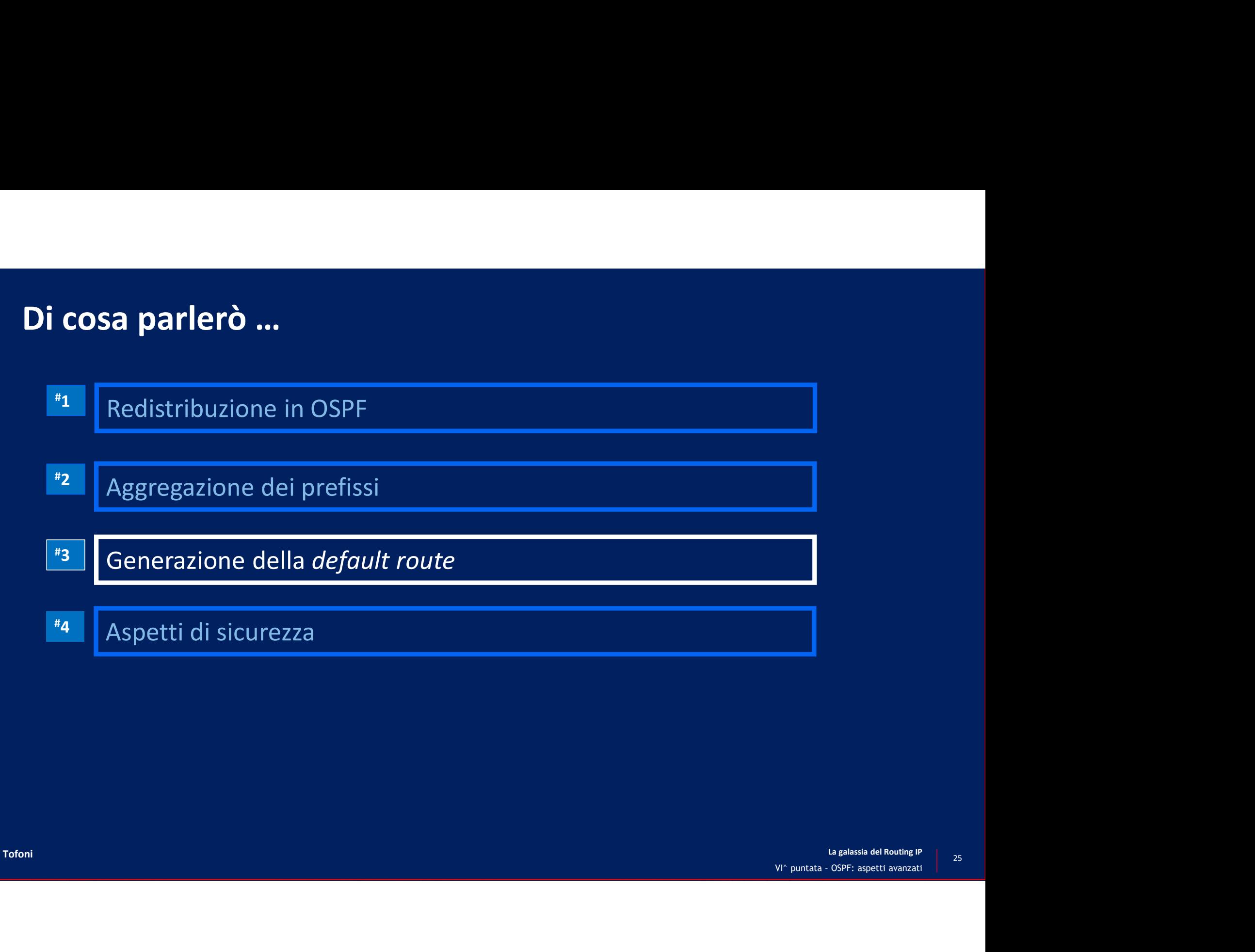

### Generazione condizionata della default route

- - Quando un router inietta la default route in un dominio OSPF, automaticamente diventa un ASBR
- Generazione condizionata della *default route*<br>• Viene annunciata mediante AS External Link LSA<br>• Quando un router inietta la *default route* in un dominio OSPF, automaticamente diventa un ASBR<br>• REGOLA FONDAMENTALE: La *d* • REGOLA FONDAMENTALE: La default-route viene annunciata se e solo se è presente nella RIB del router, a meno che non venga aggiunta l'opzione "always", nel qual caso viene annunciata comunque

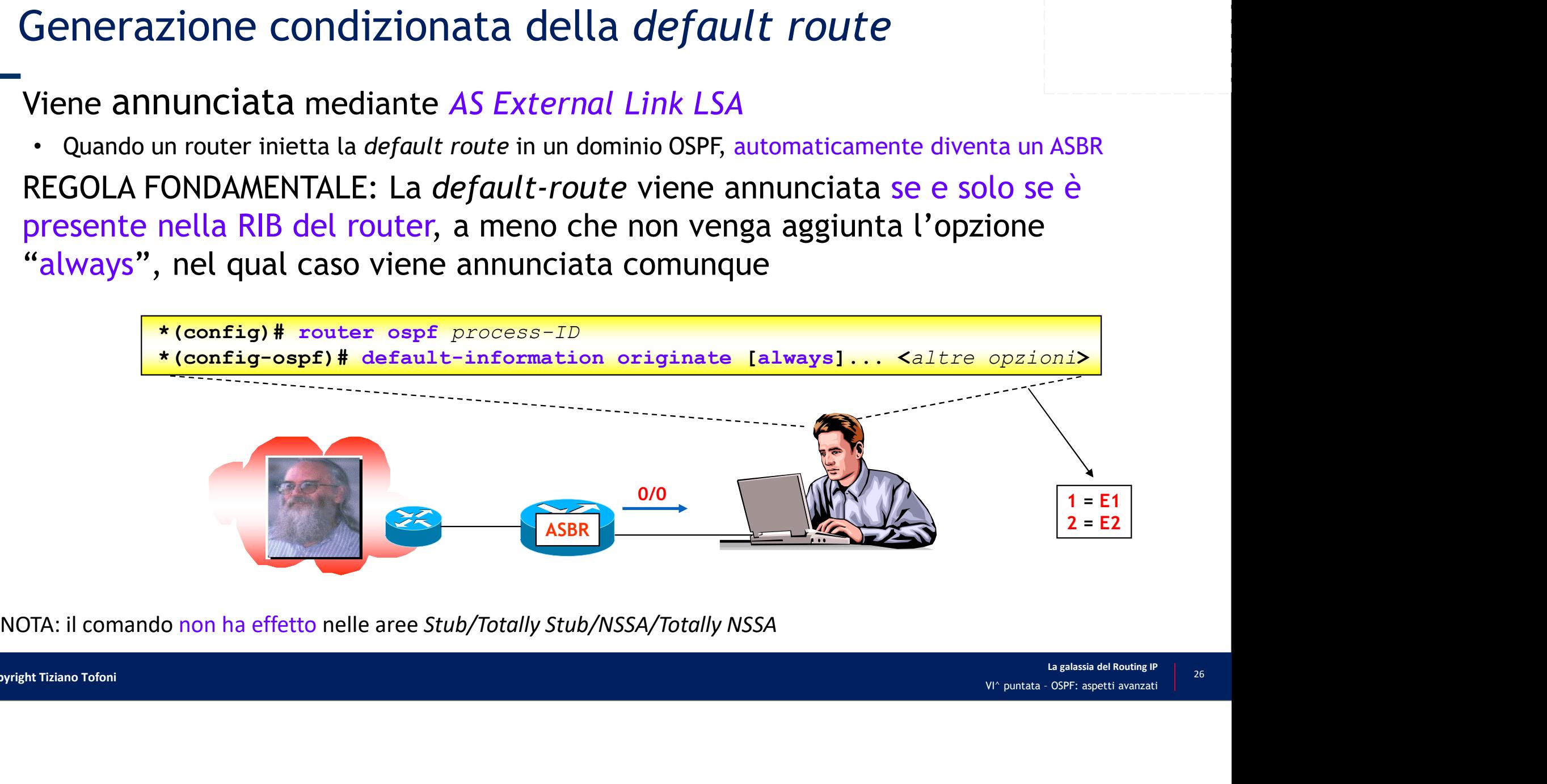

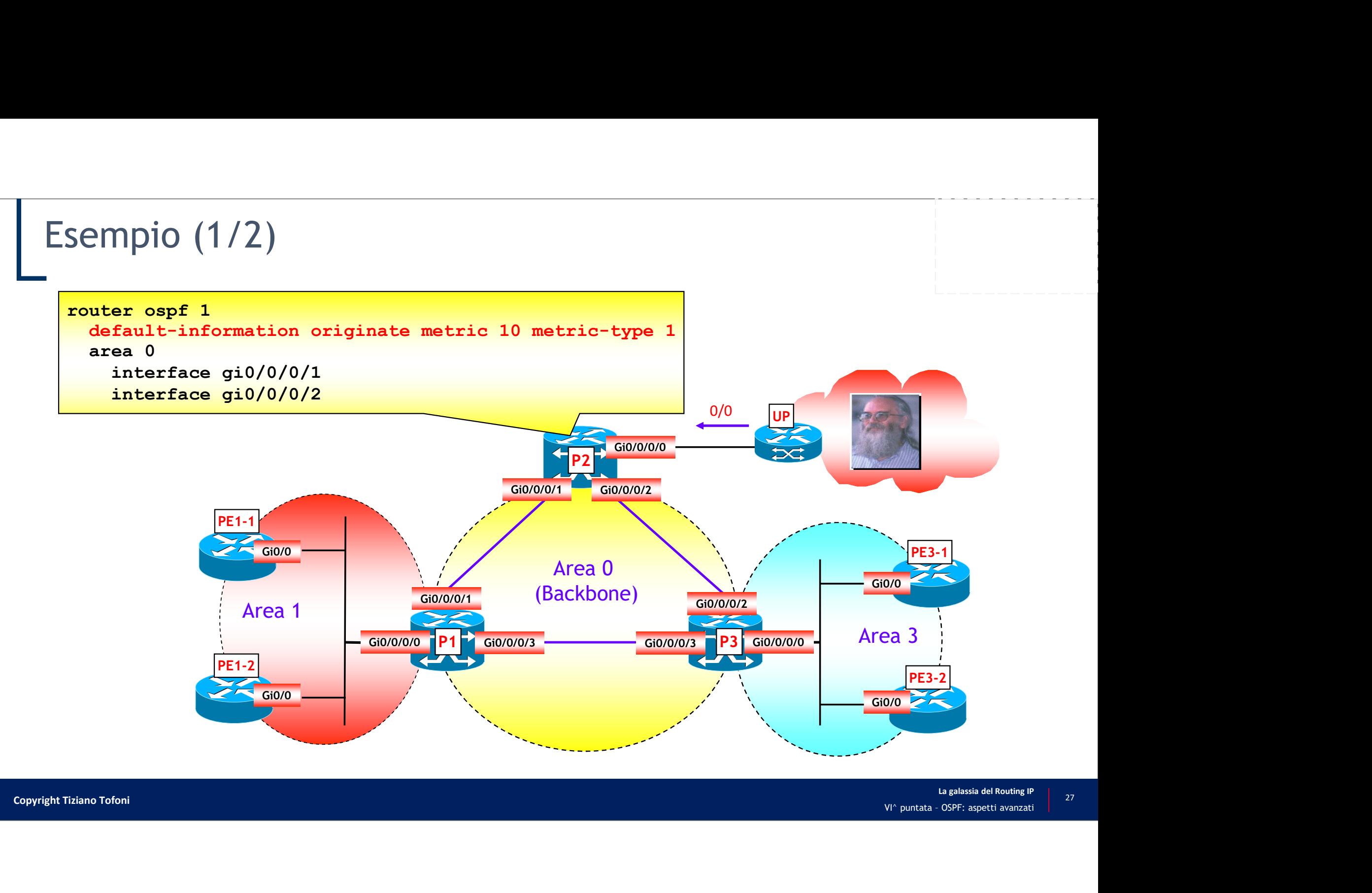

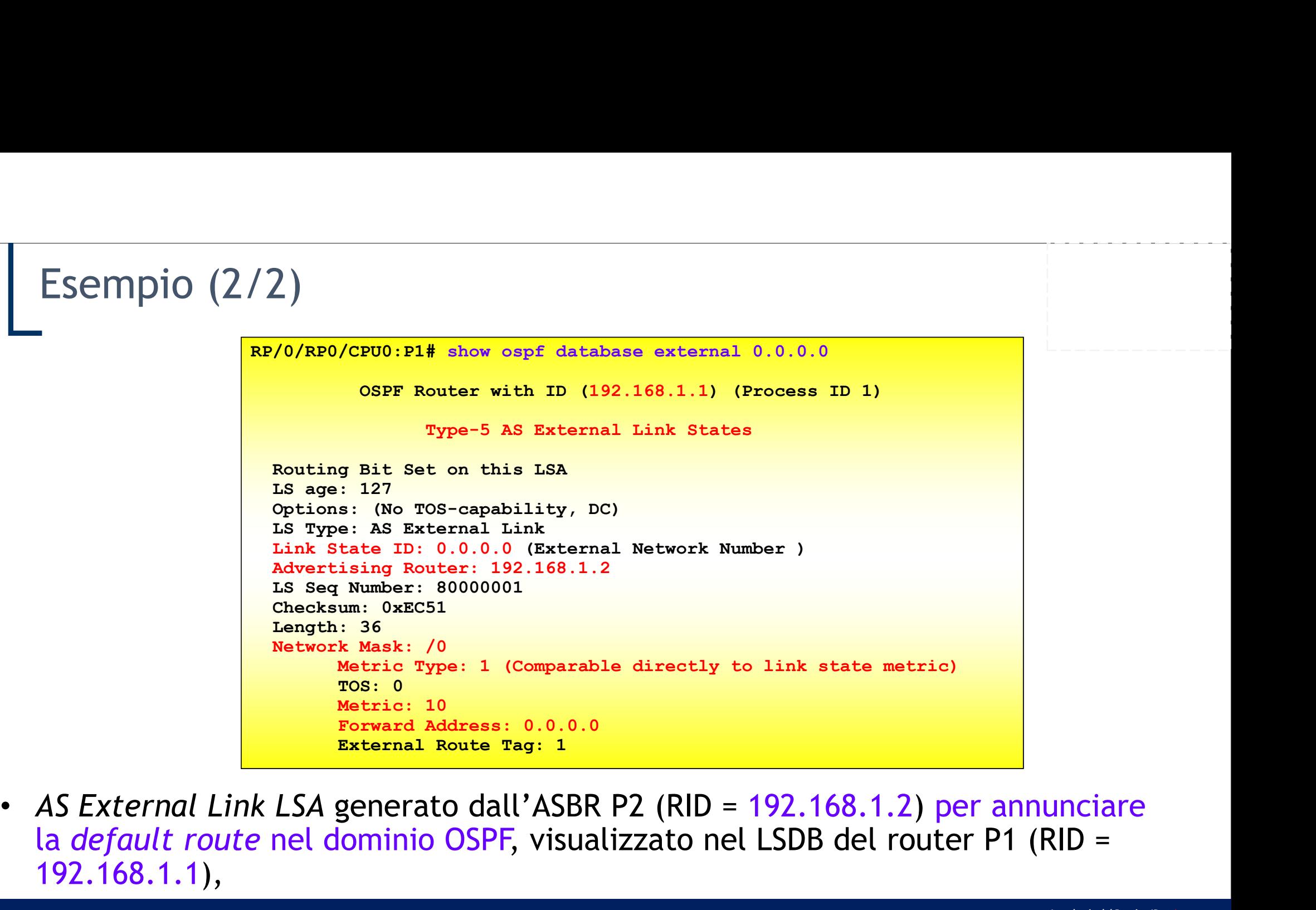

annunciare<br>
21 (RID =<br>
u galassia del Routing IP<br>
VI^ puntata - OSPF: aspetti avanzati la default route nel dominio OSPF, visualizzato nel LSDB del router P1 (RID = 192.168.1.1),

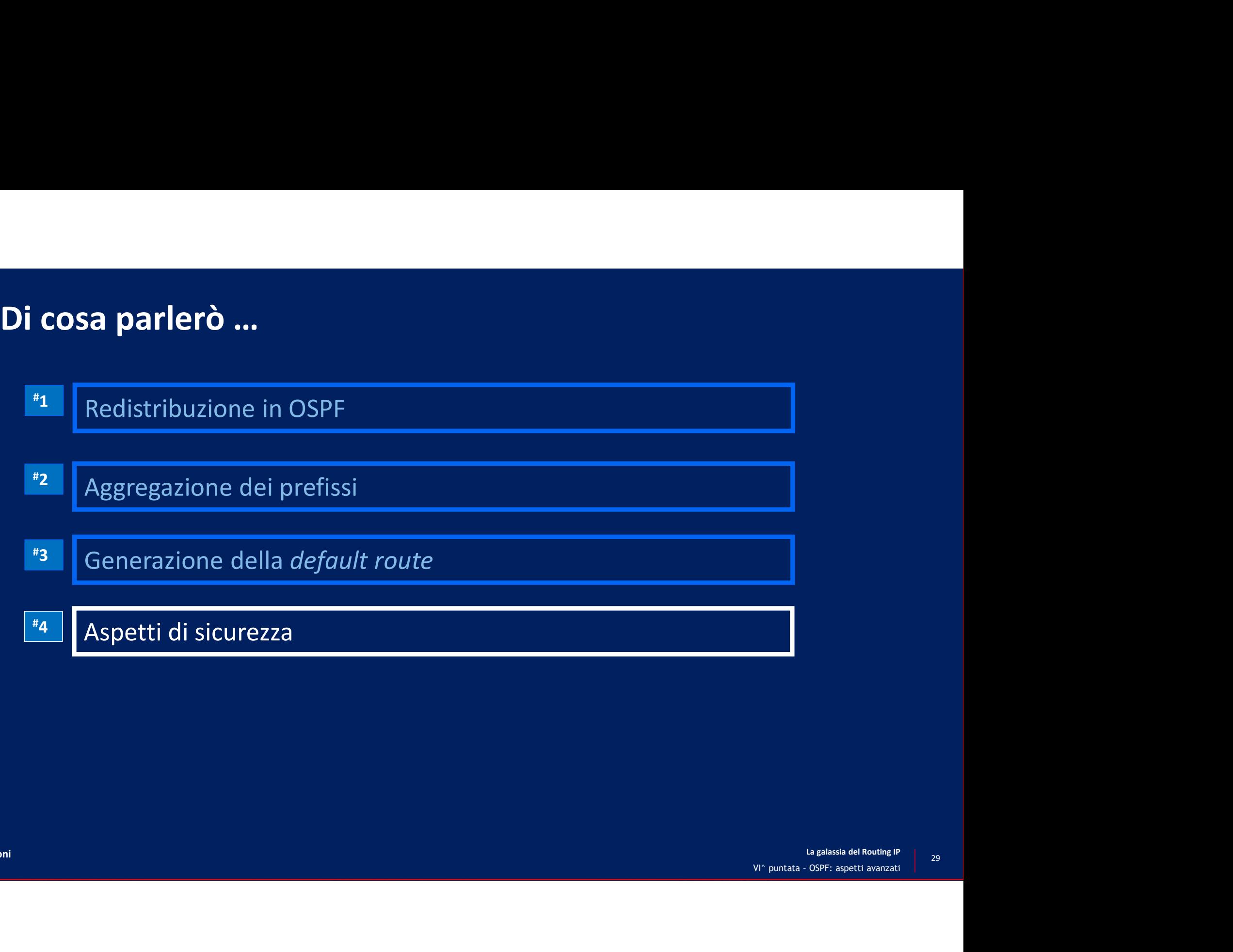

# Misure possibili

- Blocco dei messaggi OSPF in ingresso ad una interfaccia
	- Via ACL
- Blocco dei messaggi OSPF in uscita da una interfaccia
	- Via "passive-interface"
- Limitazione del numero di LSA ricevuti da un router
- Autenticazione dei messaggi OSPF
	- Con password in chiaro
	- Con password cifrata

### Blocco dei messaggi OSPF in ingresso

- È possibile bloccare, attraverso una ACL, tutti i messaggi OSPF
	- Nell'IOS e IOS XE è necessaria una ACL estesa
- Ciò implica lo scarto di tutti i pacchetti IP con Protocol ID = 89 e quindi anche dei messaggi HELLO,<br>• Nell'10S e 10S XE è necessaria una ACL estesa<br>• Ciò implica lo scarto di tutti i pacchetti IP con Protocol ID = 89 e impedendo la formazione di adiacenze OSPF indesiderate

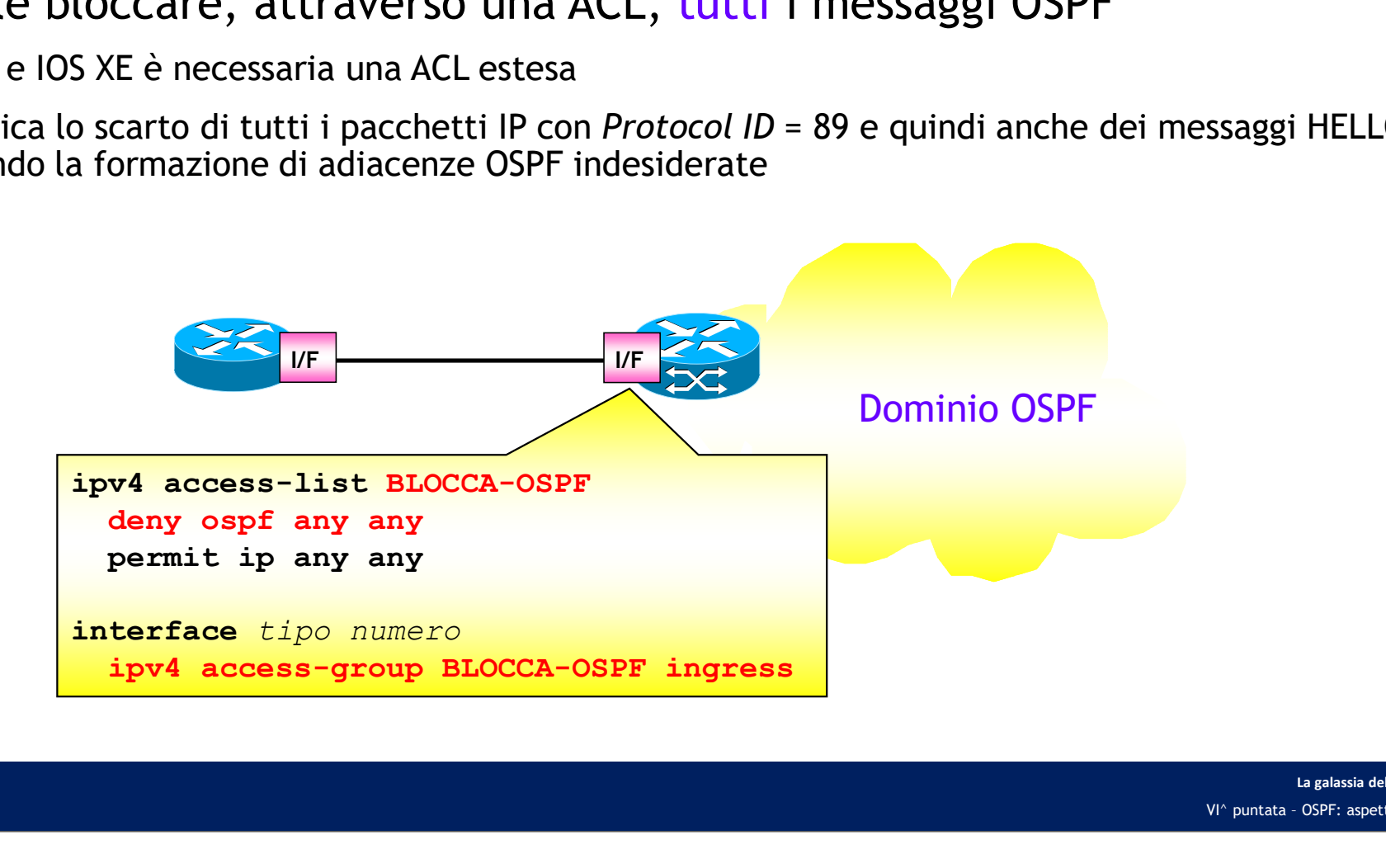

### Blocco dei messaggi OSPF in uscita

- È possibile bloccare tutti i messaggi OSPF in uscita da una particolare interfaccia oppure bloccare tutti i messaggi OSPF ad eccezione di alcune interfacce
- IOS e IOS XE

```
router(config)# router ospf process-ID 
router(config-router)# passive-interface tipo-IF numero-IF
OCCO dei messaggi OSPF in uscita<br>possibile bloccare tutti i messaggi OSPF in uscita da una particola<br>pure bloccare tutti i messaggi OSPF ad eccezione di alcune interf<br>i e IOS XE<br>router(config-router)# passive-interface tip
router(config-router)# passive-interface default
router(config-router)# no passive-interface tipo-IF numero-IF
```
### • IOS XR

```
RP/0/RP0/CPU0:router(config)# router ospf process-ID 
RP/0/RP0/CPU0:router(config-ospf)# area area-ID
RP/0/RP0/CPU0:router(config-ospf-ar)# interface tipo numero
RP/0/RP0/CPU0:router(config-ospf-ar-if)# passive enable
S e IOS XE<br>
router (config-router)# passive-interface tipo-IF numero-IF<br>
router (config-router)# passive-interface non-OSPF<br>
router (config-router)# passive-interface default<br>
router (config-router)# no passive-interface 
RP/0/RP0/CPU0:router(config-ospf)# passive enable
RP/0/RP0/CPU0:router(config-ospf)# area area-ID
RP/0/RP0/CPU0:router(config-ospf-ar)# interface tipo numero
RP/0/RP0/CPU0:router(config-ospf-ar-if)# passive disable
```
## Limitazione del numero di LSA ricevuti

• Al fine di evitare un sovraccarico della CPU e un alto consumo di memoria, è possibile limitare il numero di LSA ricevuti da un router

```
*(config)# router ospf process-ID 
mitazione del numero di LSA ricevuti<br>fine di evitare un sovraccarico della CPU e un alto consumo di memoria, è<br>ssibile limitare il numero di LSA ricevuti da un router<br>*(config-ospf)# router ospf process-ID<br>*(config-ospf)#
```
- ia sulla *consolle*<br>configurato per<br>nze OSPF e azzera<br>a, né invia,<br>e se il numero<br>PF rimane<br>stato normale di<br>adiacenze OSPF<br>algalasia del Routing IP<br>Ni^ puntata OSPF: aspetti avanzati ignore-time: quando viene superato il massimo ammesso (numero-max), il router invia sulla consolle un messaggio di notifica, e se il numero dei LSA ricevuti è ancora maggiore del valore configurato per un minuto, o per il tempo configurato con l'opzione, il router abbatte tutte le adiacenze OSPF e azzera mitazione del numero di LSA ricevuti<br>
fine di evitare un sovraccarico della CPU e un alto consumo di memoria, è<br>
ssibile limitare il numero di LSA ricevuti da un router<br>
\*(config-1)# router ospf process-1D<br>
\*(config-ospf)# messaggi OSPF. **\*(config) \*** reset-time: il contatore viene riportatore a zero contatore il **14 Expresso CONTIFICATION Expresso CONTIFICATION Expresso (numero-max**), il router invia sulla consolle un messaggio di notifica, e se **Exercise Community:**<br>
[ignore-time minution of LSA ricevuti da un router<br> **pf) #** max-1sa numero-max [soglia-\$] [warning-only]<br> **[ignore-time minuti]** [ignore-count count-number] [reset-time minuti]<br> **[ignore-time minut**
- ignore-count: il router tiene conto di quante volte viene raggiunto lo stato "*ignore*", e se il numero supera il valore di configurazione definito dall'opzione ignore-count…, il processo OSPF rimane indefinitamente nello stato "ignore", fino a un intervento manuale che lo porti fuori
- operazione per un tempo superiore al valore di configurazione definito dall'opzione
- warning-only: implica l'invio di un messaggio di errore, ma non l'abbattimento delle adiacenze OSPF

### Autenticazione dei messaggi OSPF

- OSPFv2 prevede tre modalità di autenticazione dei messaggi
- **utenticazione dei messaggi OSPF**<br>
SPFv2 prevede tre modalità di autenticazione dei messaggi<br>
 Null Authentication: nessuna autenticazione. Il campo Authentication dell'intestazione del<br>
 Simple password: autenticazione messaggio OSPF viene ignorato
	- Simple password: autenticazione con password in chiaro
	-

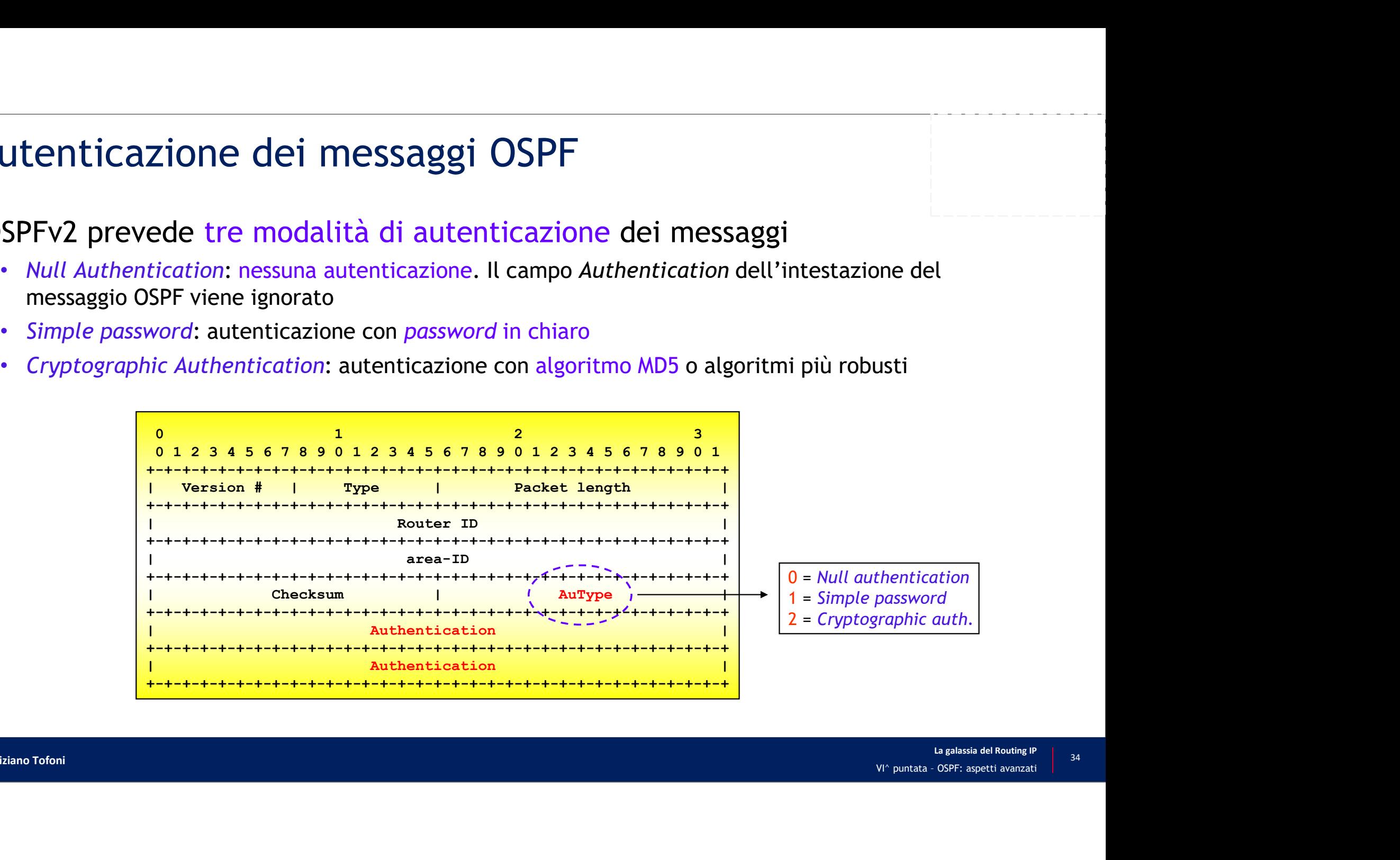

### Autenticazione con PWD in chiaro (1/2)

- È possibile abilitare l'autenticazione a livello di area o a livello di singola adiacenza **enticazione con PWD in chiaro (1/2)**<br>
sssibile abilitare l'autenticazione a livello di area o a livello di singola<br>
icenza<br>
on l'autenticazione abilitata a livello di area, è necessaria l'abilitazione anche sugli altri<br>
o
	- Con l'autenticazione abilitata a livello di area, è necessaria l'abilitazione anche sugli altri router con interfacce nell'area altrimenti non si formano le adiacenze
	- Le password agli estremi delle singole adiacenze devono coincidere
		- considerato un carattere)
	- Con l'autenticazione abilitata a livello di area, è possibile disabilitare l'autenticazione su una o più adiacenze dell'area
- Punto debole: la *password* può essere intercettata poiché viaggia in chiaro
- POSU UNA<br>
POSU UNA<br>
POSTE POST ASSEMBLY<br>
VI^ puntata OSPF: aspetti avanzati Per evitare la lettura della *password* dal file di configurazione, utilizzare il comando "service password-encryption"

### Autenticazione con PWD in chiaro (2/2)

### $\cdot$  IOS e IOS XE

IMPORTANTE: Le *password* agli estremi delle singole adiacenze devono coincidere

! AUTENTICAZIONE A LIVELLO DI SINGOLA ADIACENZA router(config)# interface tipo-IF numero-IF **enticazione con PWD in chiaro (2/2)**<br>
Se IOS XE MPORTANTE: Le password agli estremi delle singole adiace<br> **ROUTERTICAZIONE A LIVELLO DI SINGOLA ADIACENZA**<br> **Prouter (config-if)# interface** tipo-IF numero-IF<br>
router (conf **enticazione con PWD in chiaro (2/2)**<br>
Se IOS XE MPORTANTE: Le password agli estremi delle singole adiacenze<br> **EXECUTE:** MPORTANTE: Le password agli estremi delle singole adiacenze<br> **EXECUTE: LE DES AUTHELLO DI SINGOLA AD** ! AUTENTICAZIONE A LIVELLO DI AREA **enticazione con PWD in chiaro (2/2)**<br>
Se IOS XE devono coincidere<br> **EXECUTE:** Le password agli estremi delle singole and devono coincidere<br> **EXECUTE:** AUTENTICAZIONE A LIVELLO DI SINGOLA ADIACENZA<br>
router (config)# inter router(config-router)# area area-ID authentication router(config)# interface tipo-IF numero-IF **ENTICAZIONE CON PWD IN ChiATO (2/2)**<br>
Se IOS XE MPORTANTE: Le password agli estremi delle singole adiacenze<br>
1 autenticazione a livelido di singole adiacenze<br>
1 autenticatione a livelido di singole arbori approximation<br>

• IOS XR

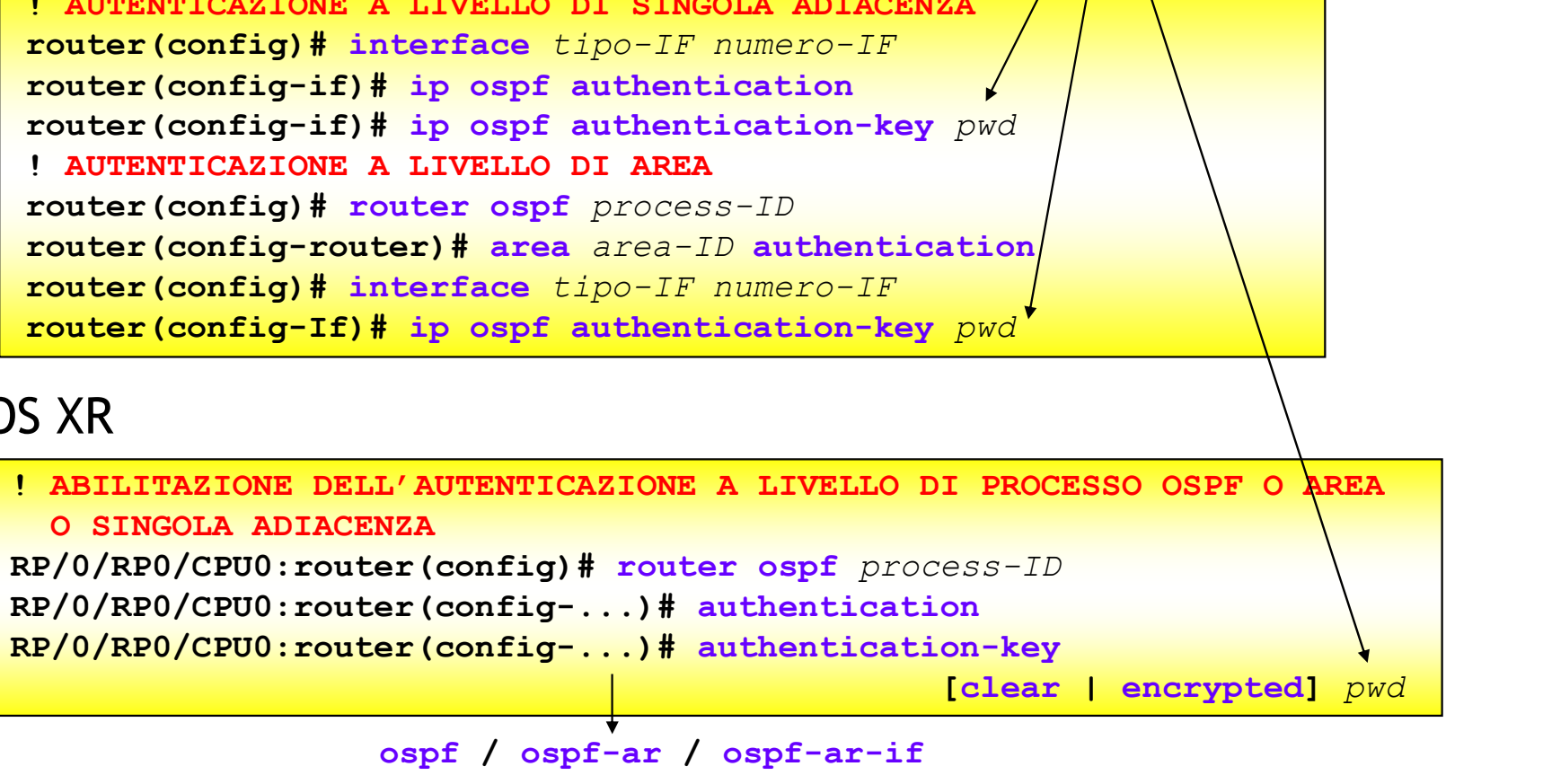

### Autenticazione con algoritmo MD5 (1/2)

- Autenticazione con algoritmo MD5 (1/2)<br>• L'autenticazione con algoritmo MD5 (Cryptographic authentication) si basa su<br>una funzione di *hash* (non invertibile)<br>• La funzione ha ingreso il contenuto del messaggio da autentic una funzione di hash (non invertibile)
	- La funzione ha in ingresso il contenuto del messaggio da autenticare, una chiave numerica e una password, e produce in uscita un identificativo di128 bit (identificativo MD5)
- L'identificativo MD5 non viene aggiunto alla fine del messaggio OSPF
- Quando viene abilitata l'autenticazione con algoritmo MD5, il campo Authentication dell'intestazione comune dei messaggi OSPF cambia formato

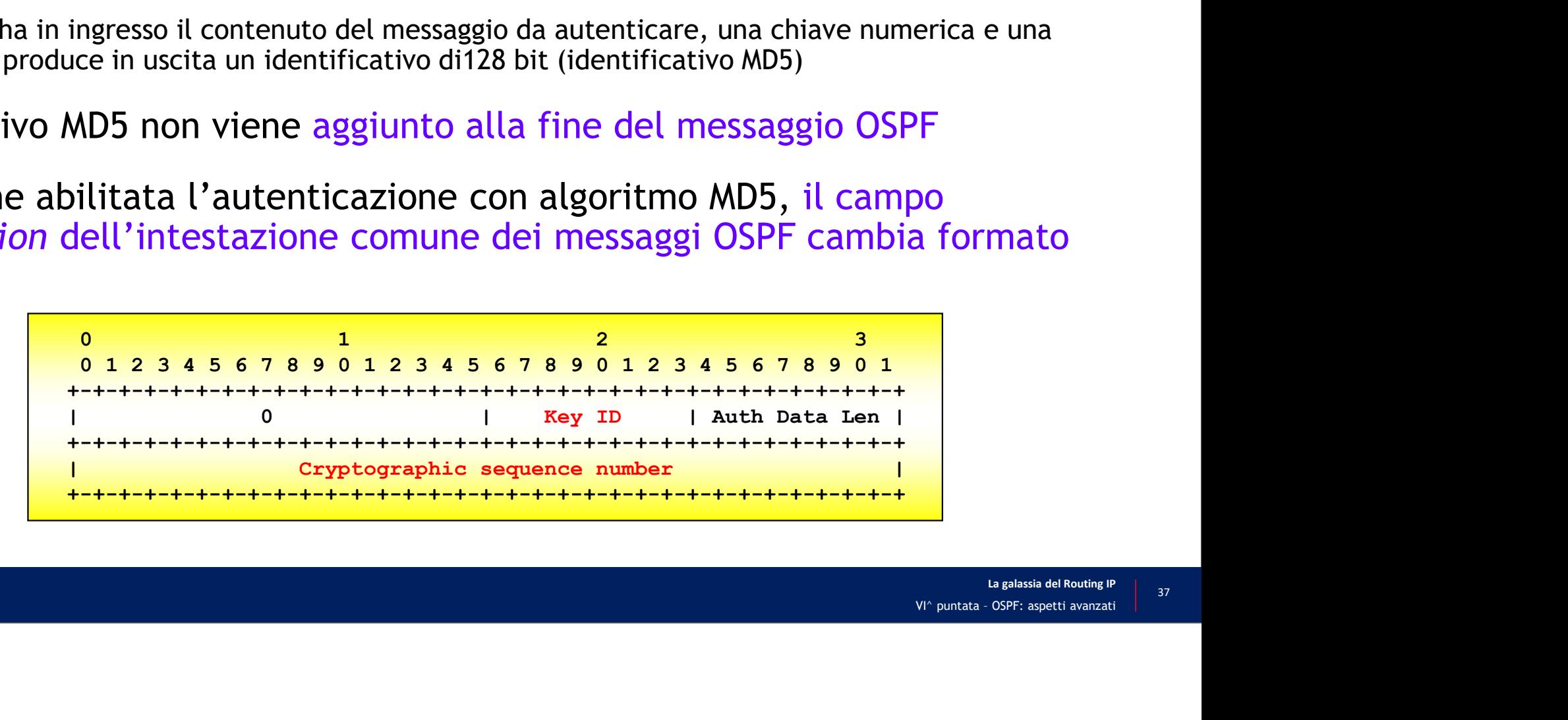

### Autenticazione con algoritmo MD5 (2/2)

### • IOS e IOS XE

! AUTENTICAZIONE A LIVELLO DI SINGOLA ADIACENZA router(config)# interface tipo-IF numero-IF tenticazione con algoritmo MD5 (2/2)<br>
Se lOS XE<br>
<u>Externatione a livel of</u> singola adiacenza<br> **router(config)# interface** tipo-IF numero-IF<br>
router(config-if)# ip ospf authentication message-digest<br>
router(config-if)# ip o tenticazione con algoritmo MD5 (2/2)<br>
Se lOS XE<br> **Examples A LIVELLO DI SINGOLA ADIACENZA**<br> **router(config-if)#** ip ospf mutherication message-digest<br>
router(config-if)# ip ospf message-digest-key key-ID md5 pwd<br>
router(co ! AUTENTICAZIONE A LIVELLO DI AREA **tenticazione con algoritmo MD5 (2/2)**<br> **Se IOS XE**<br> **EXEMPLY ALLY ALLY SET PROPER SET PROPER SET PROPER SET PROPER SET PROPER PROPER FOURT FOURT FOURT FOURT FOURT PROPER FOURT PROPER FOURT PROPER FOURT FOURT FOURT FOURT F** router(config-router)# area area-ID authentication message-digest router(config)# interface tipo-IF numero-IF tenticazione con algoritmo MD5 (2/2)<br>
Se lOS XE<br>
Se lOS XE<br>
TOUTENTICAZIONE A LIVELLO DI SINGOLA ADIACENZA<br>
TOUTENTICAZIONE A LIVELLO DI SOPF memero-IF<br>
TOUTENT (config-If) # ip ospf message-digest-key key-ID md5 pwd<br>
1 AU I AUTENTICAZIONE A LIVELIO DI SINGOLA ADIACENZA<br>
router(config)# interface tipo-IF numero-IF<br>
router(config-if)# ip ospf authentication message-digest<br>
router(config-if)# ip ospf message-digest-key key-ID md5 pwd<br>
router(c

### • IOS XR

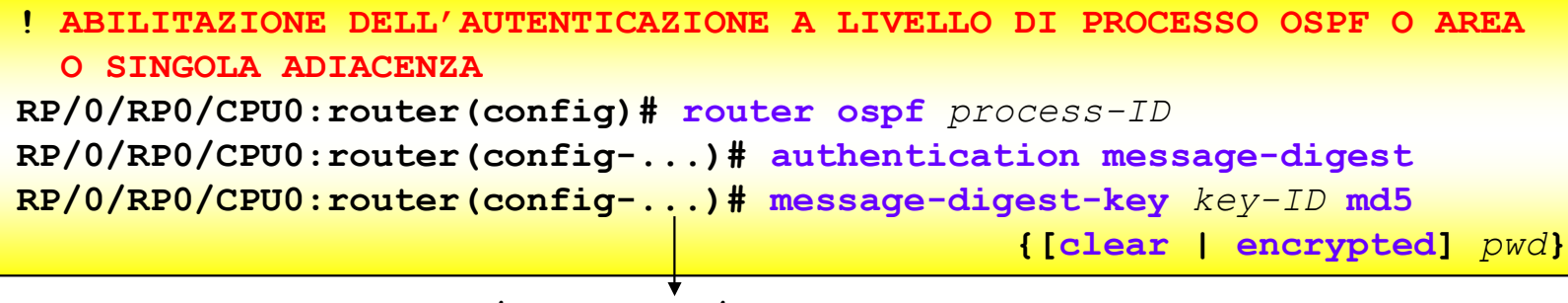

### Esempio (1/2)

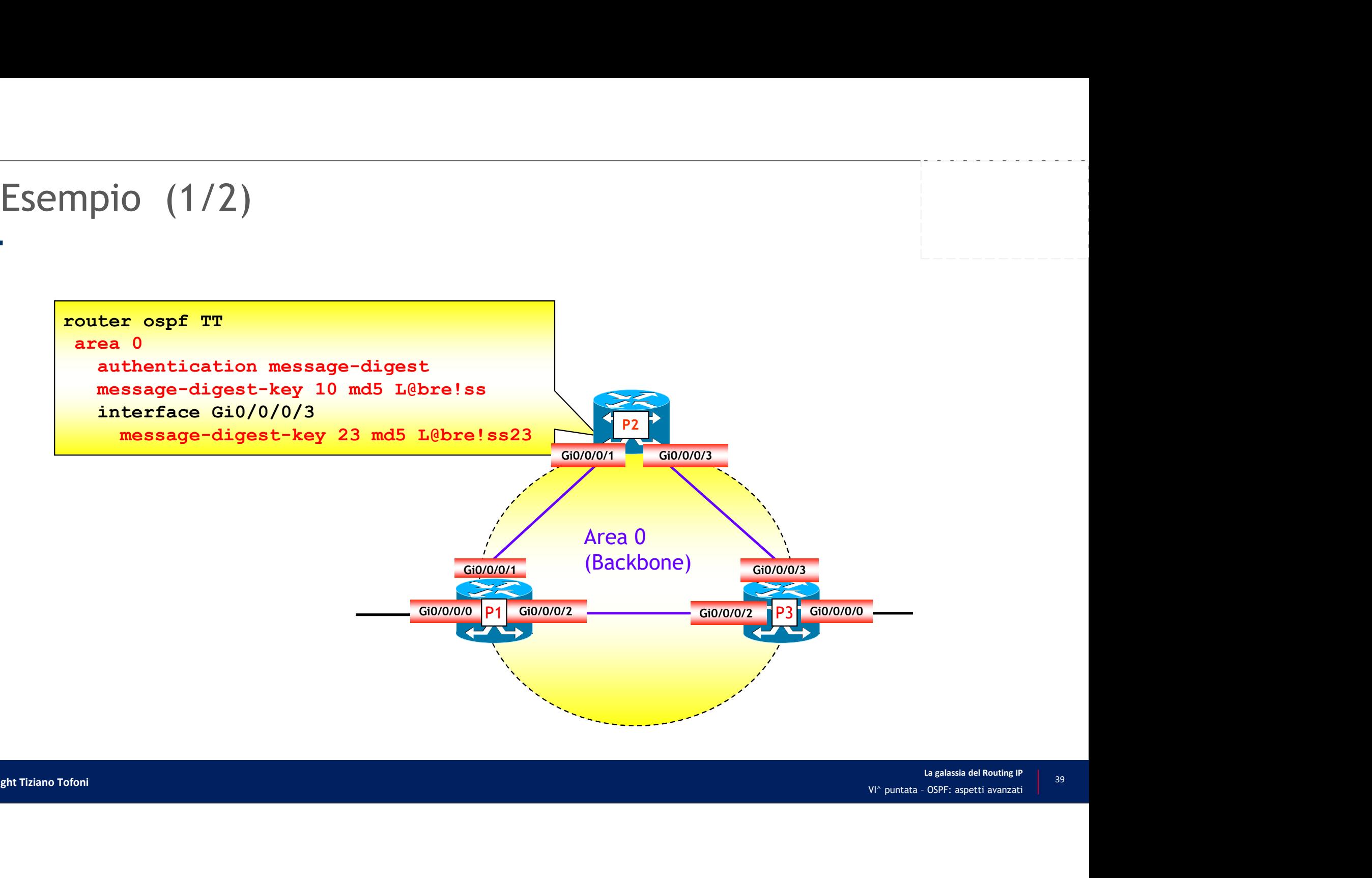

# Esempio (2/2)

• Verifica dell'abilitazione dell'autenticazione con algoritmo MD5

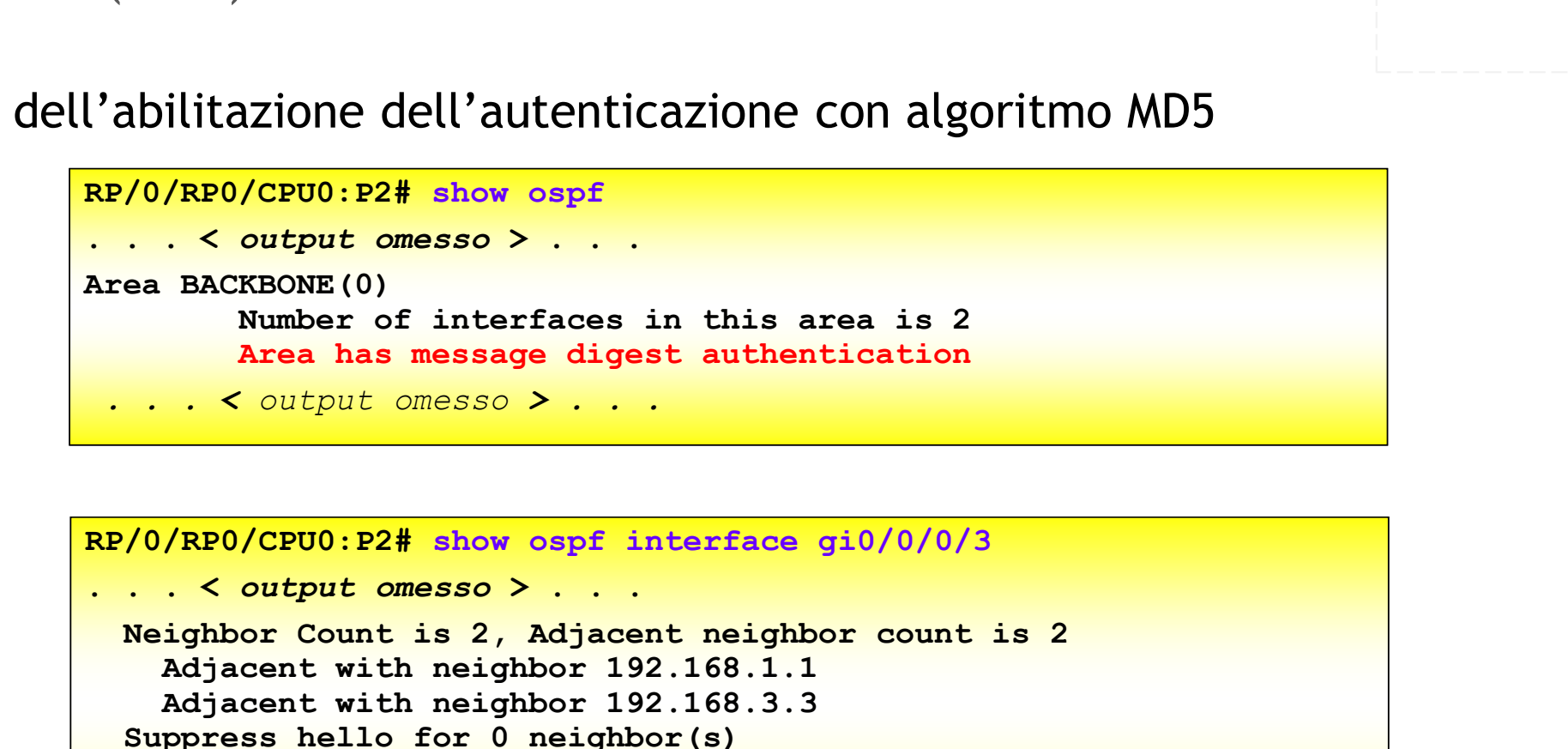

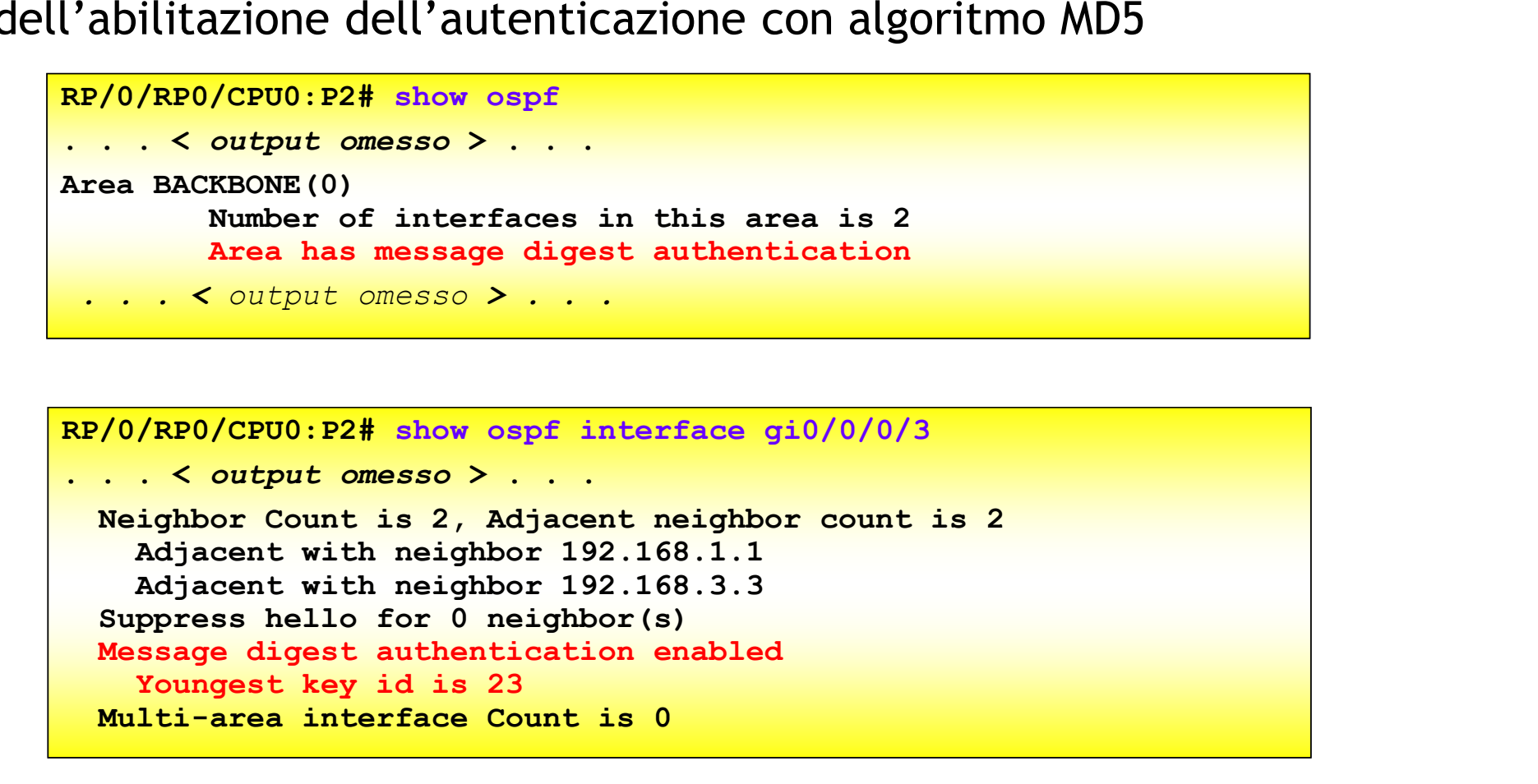

# Ultima Diapositiva (finalmente …)La galassia del Routing IP<br>VI^ puntata - OSPF: aspetti avanzati<br>VI^ puntata - OSPF: aspetti avanzati  $\overline{\bigcap}$

La galassia del Routing IP | 41 <sup>41</sup> Copyright Tiziano Tofoni Copyright Tiziano Tofoni IP